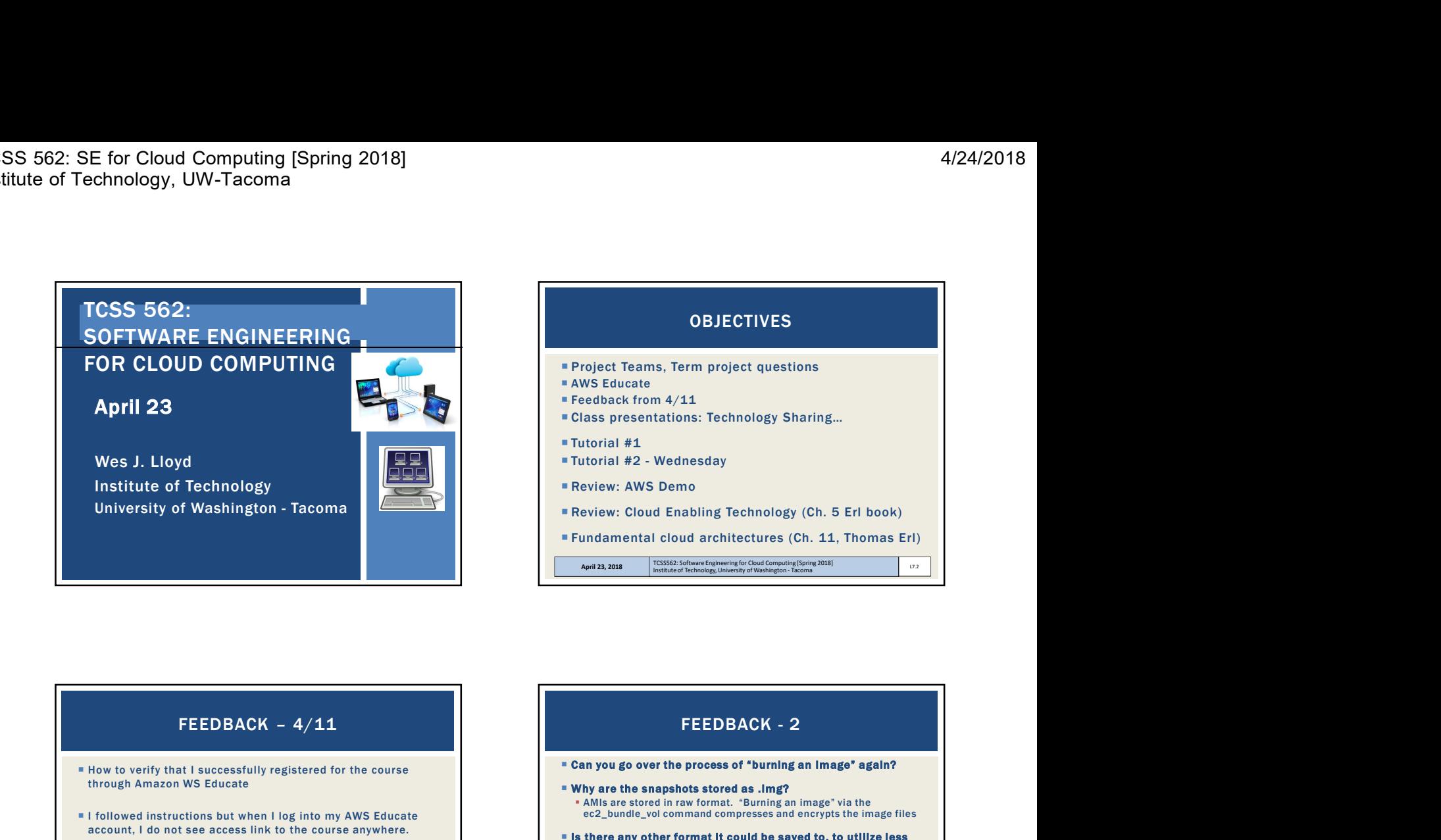

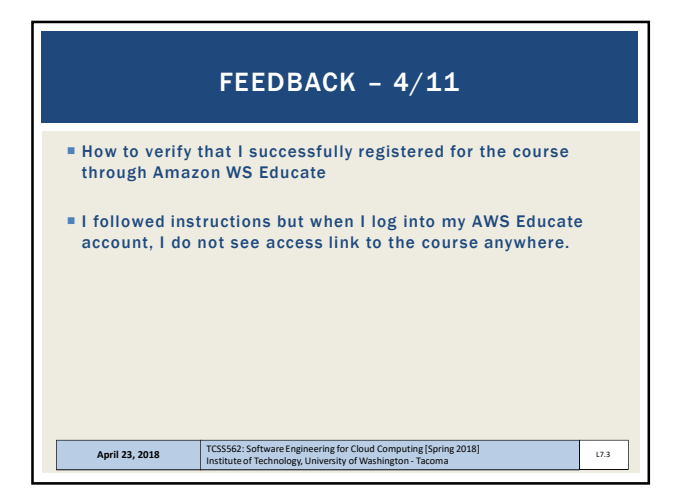

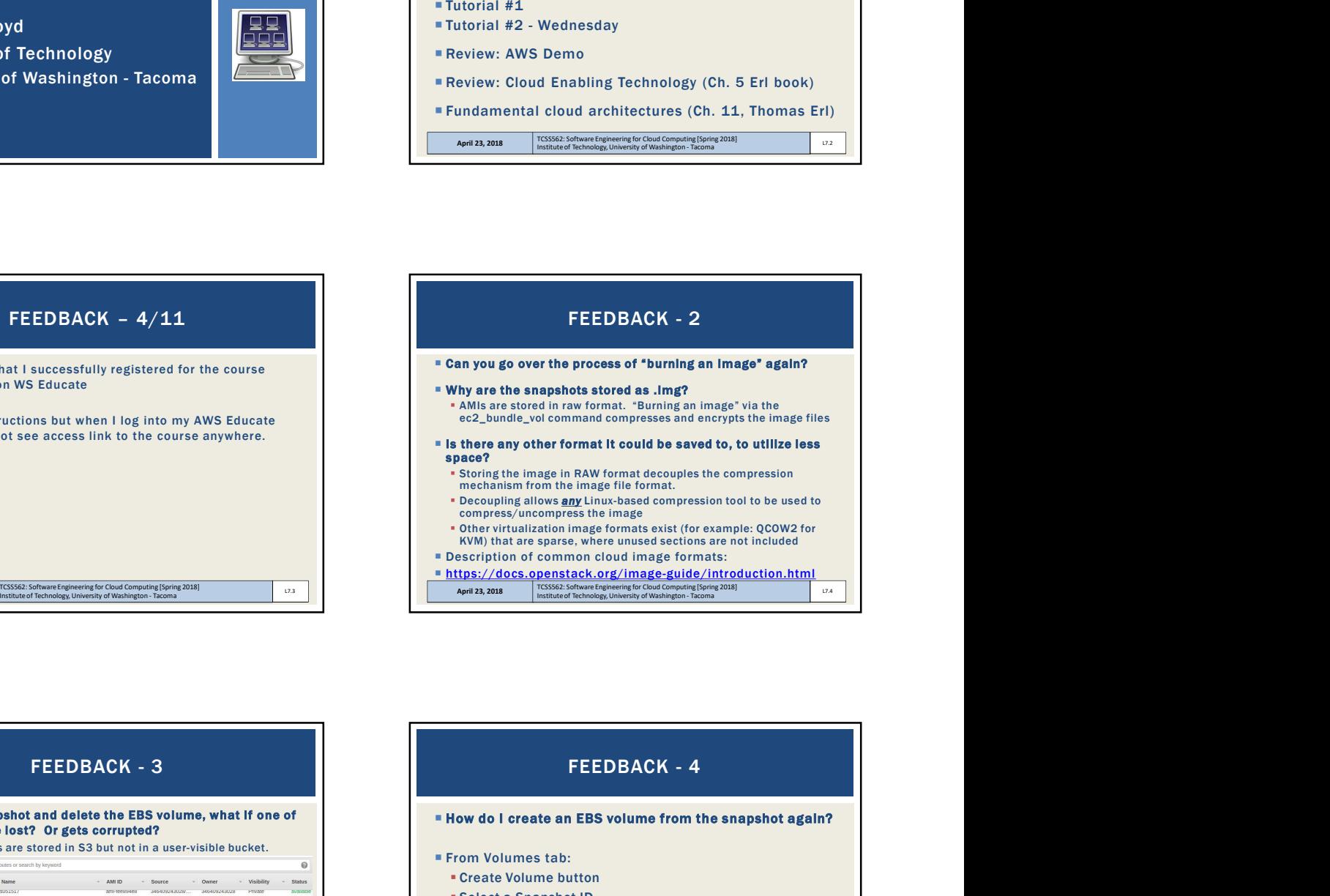

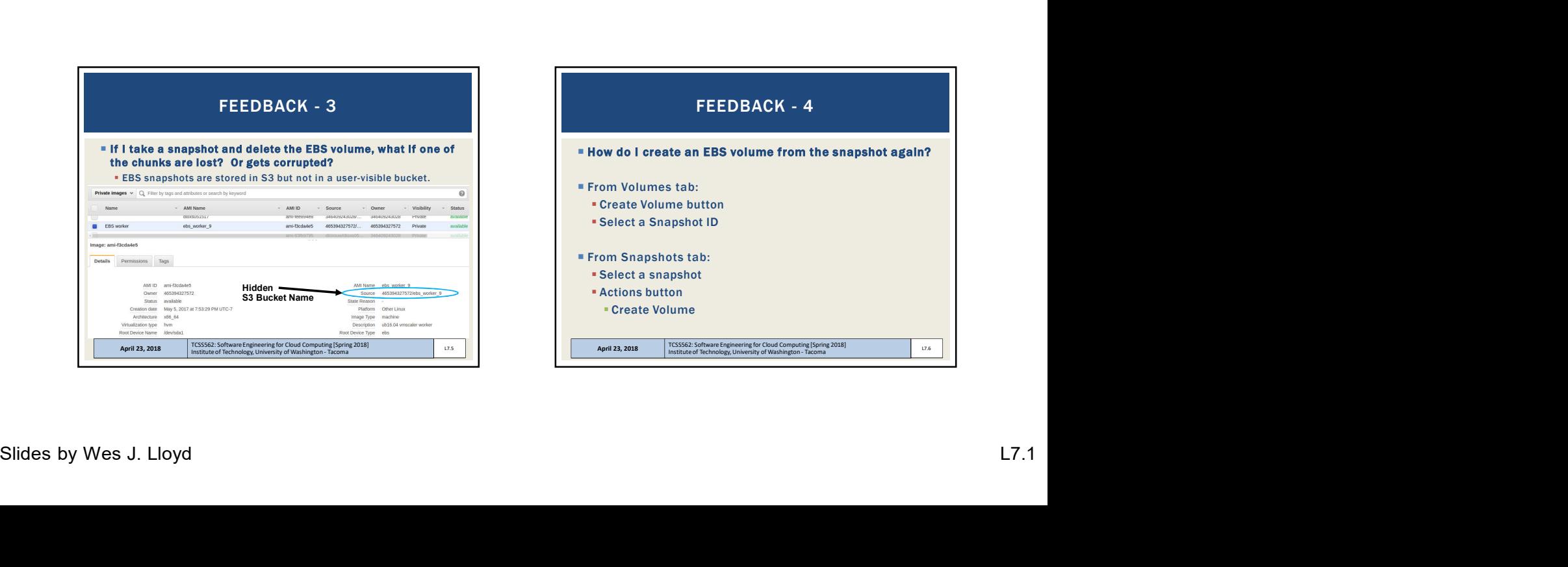

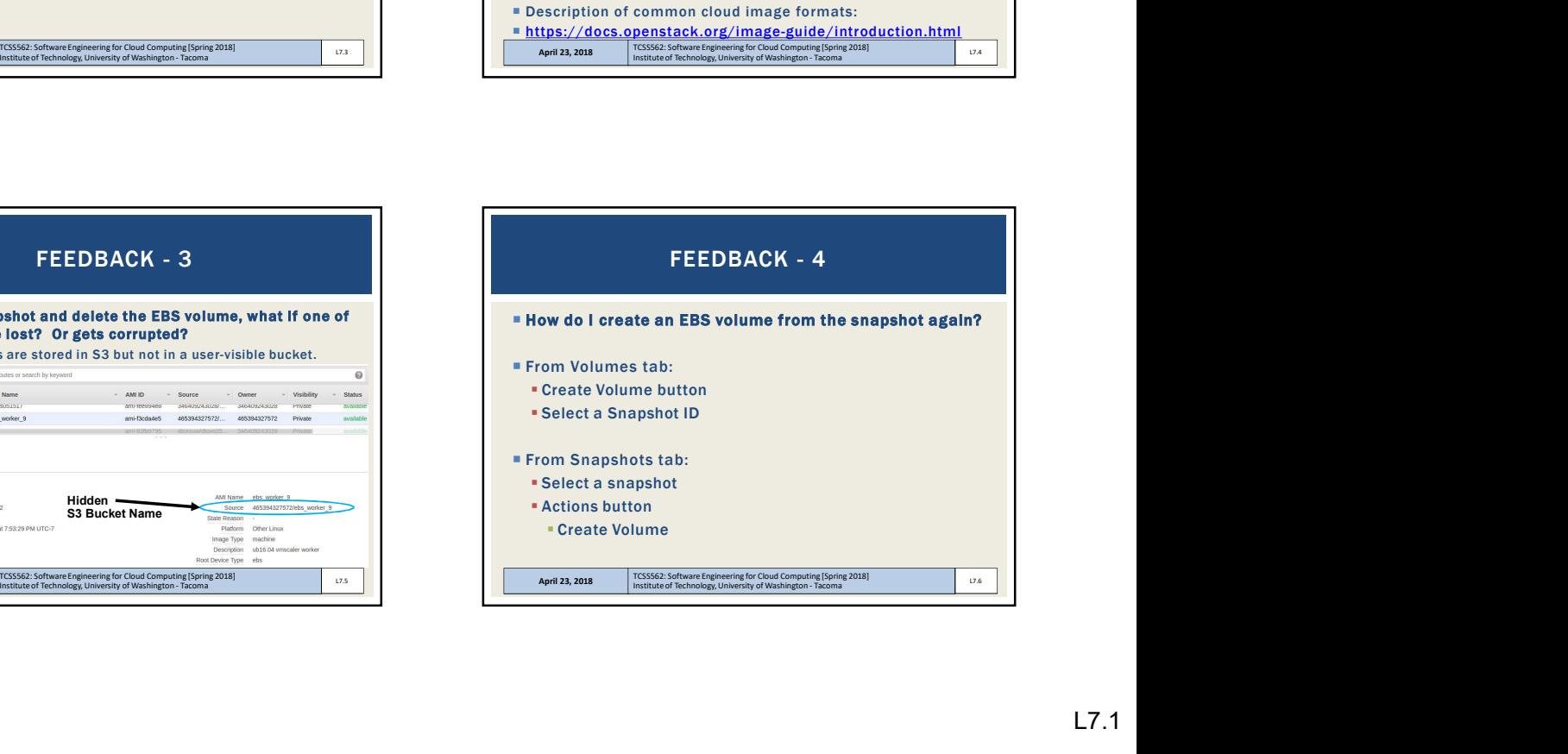

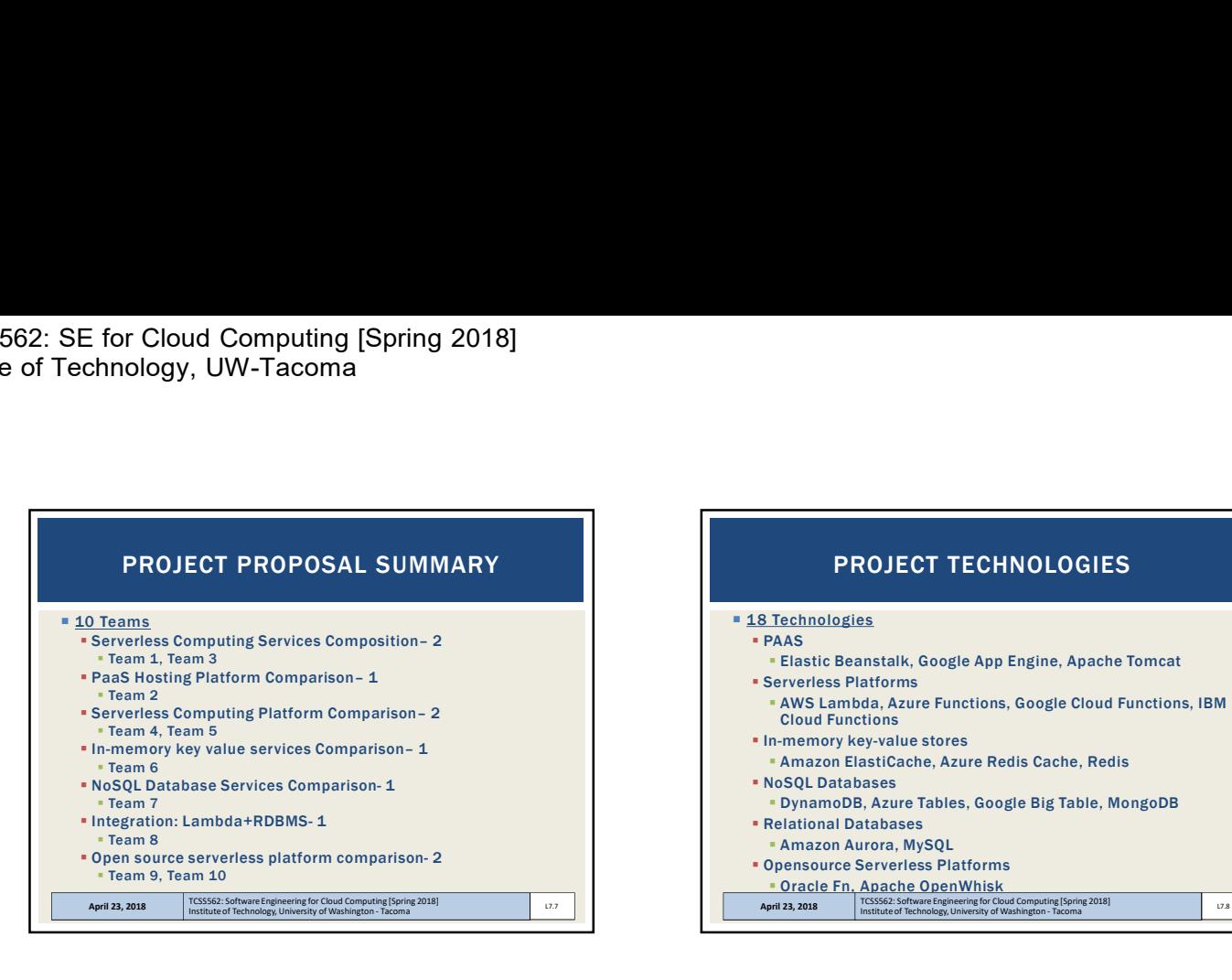

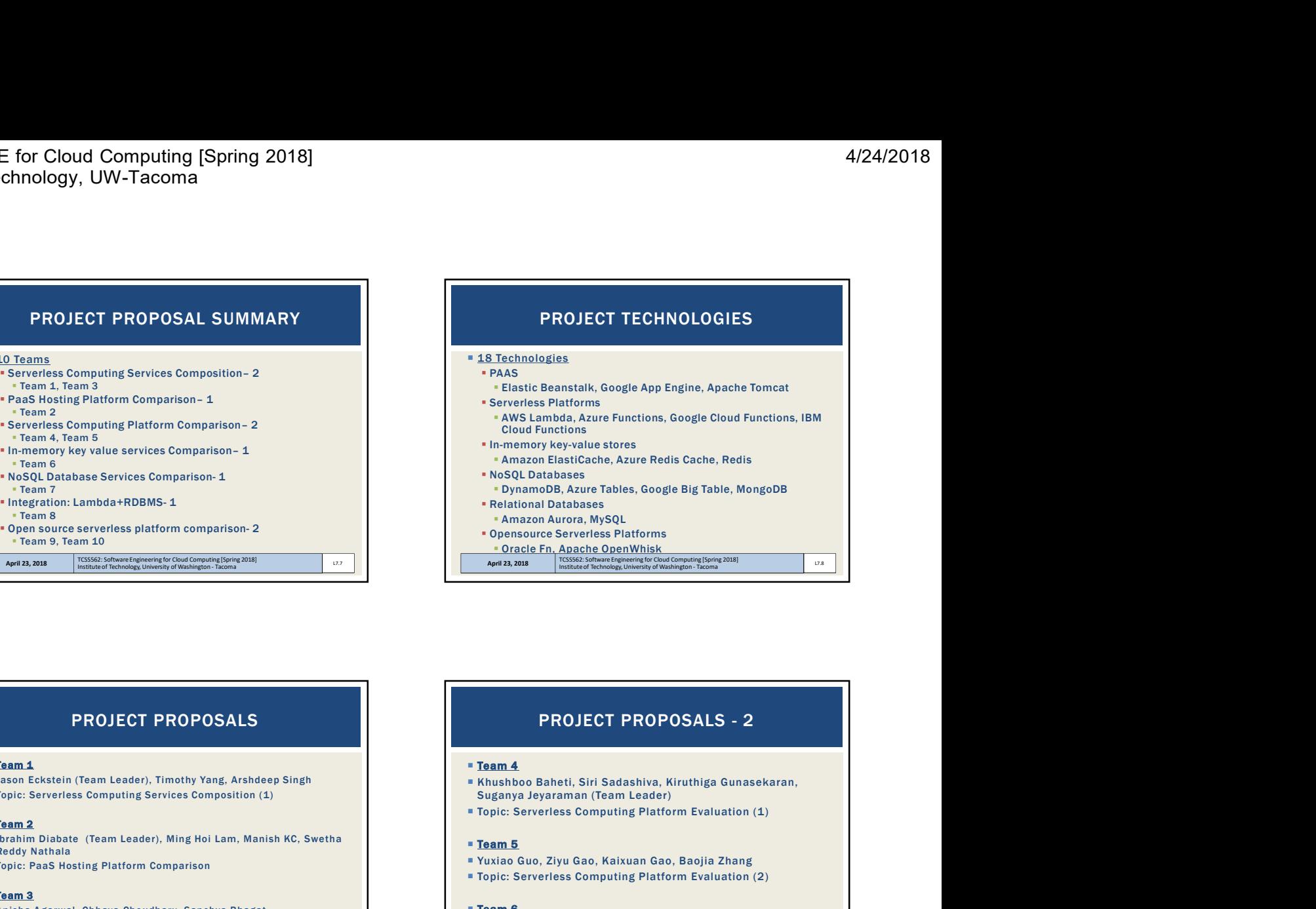

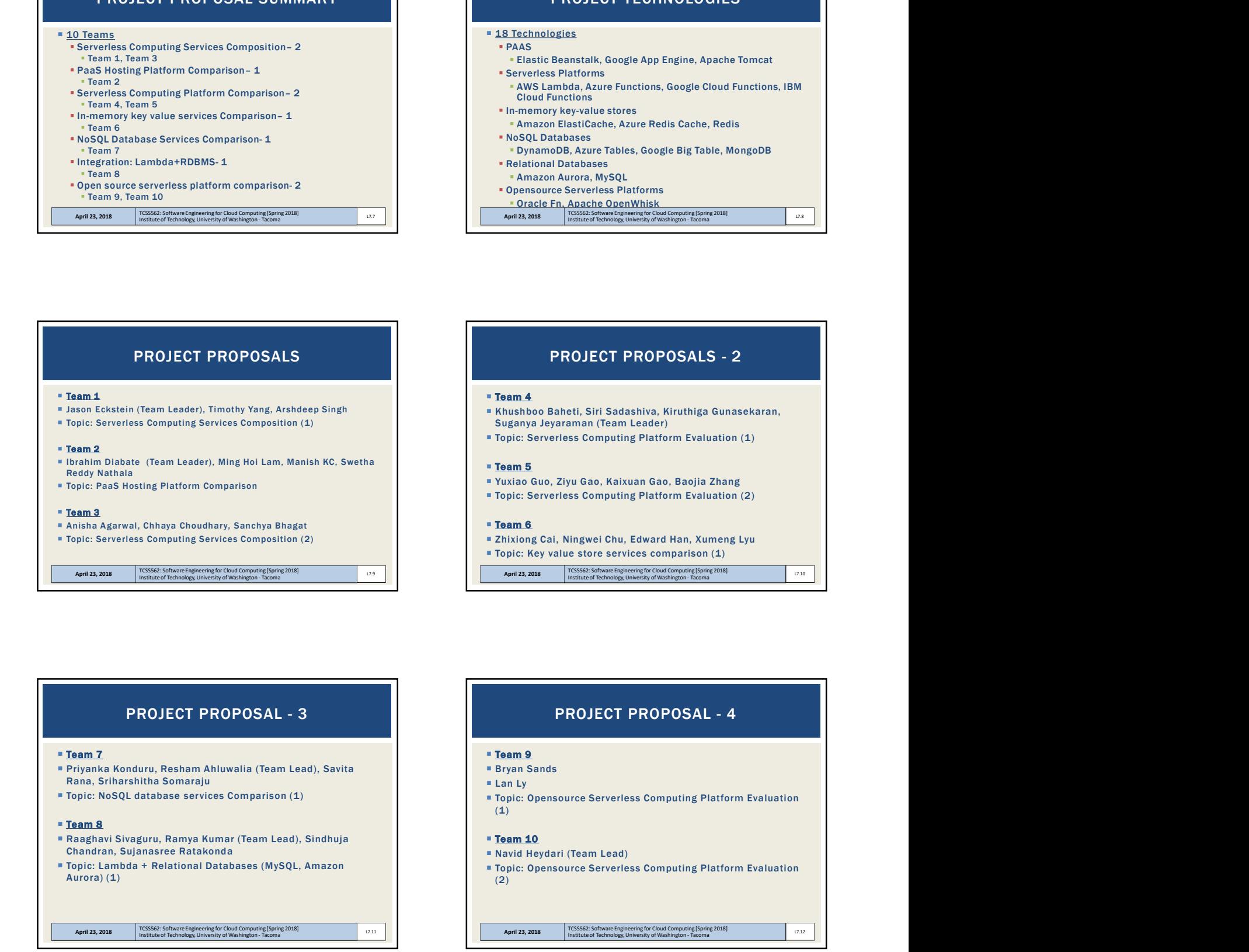

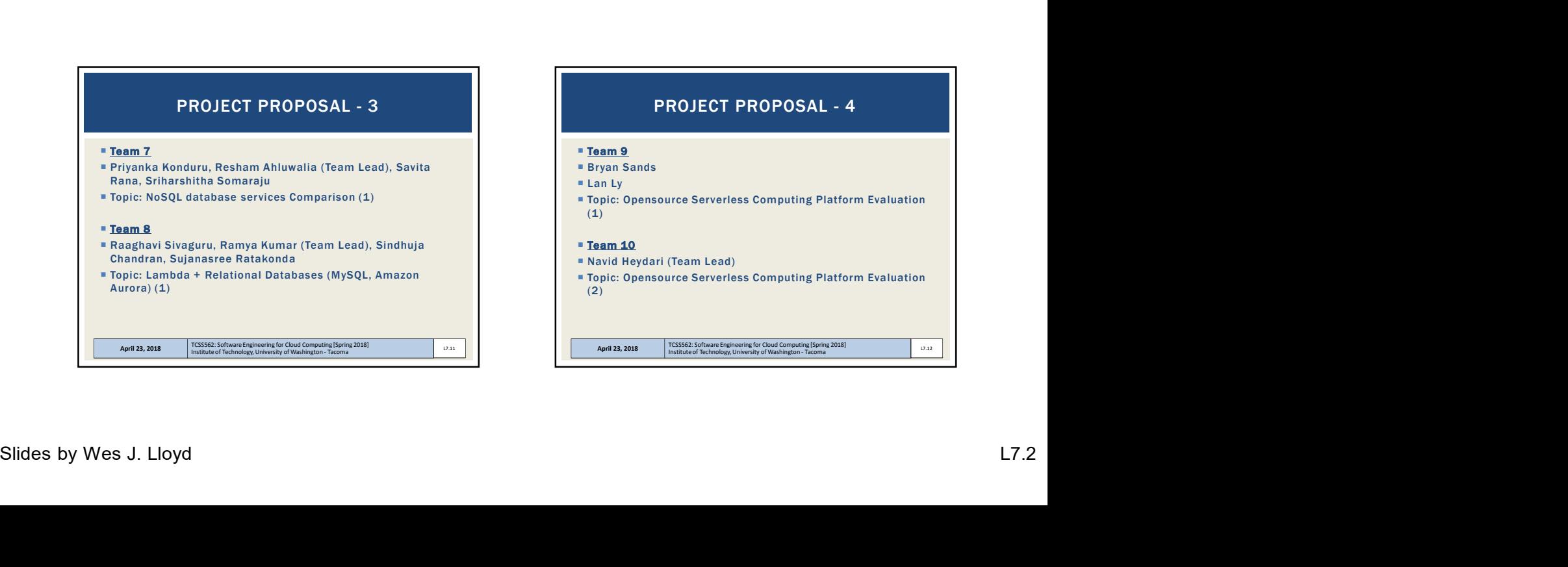

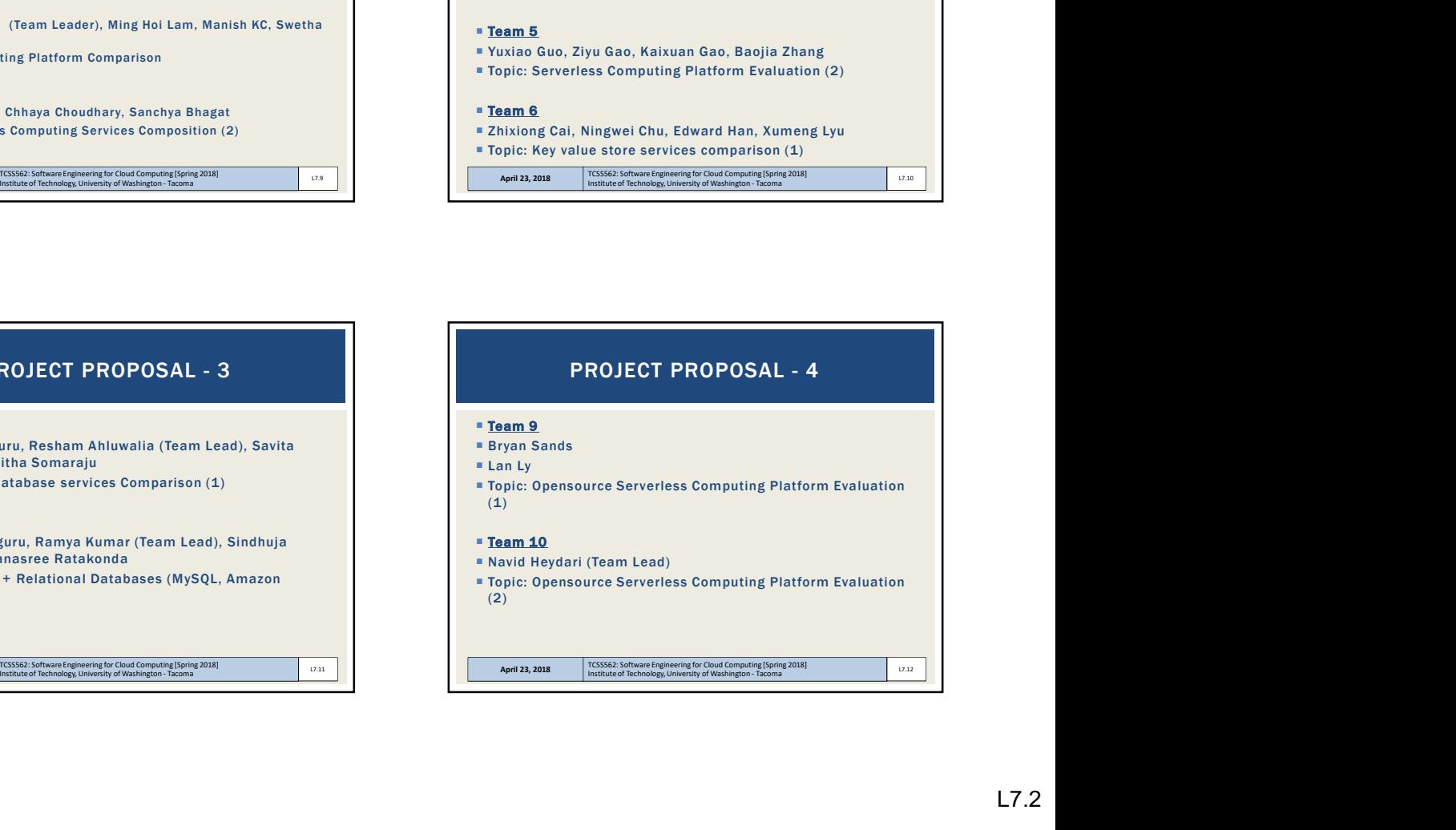

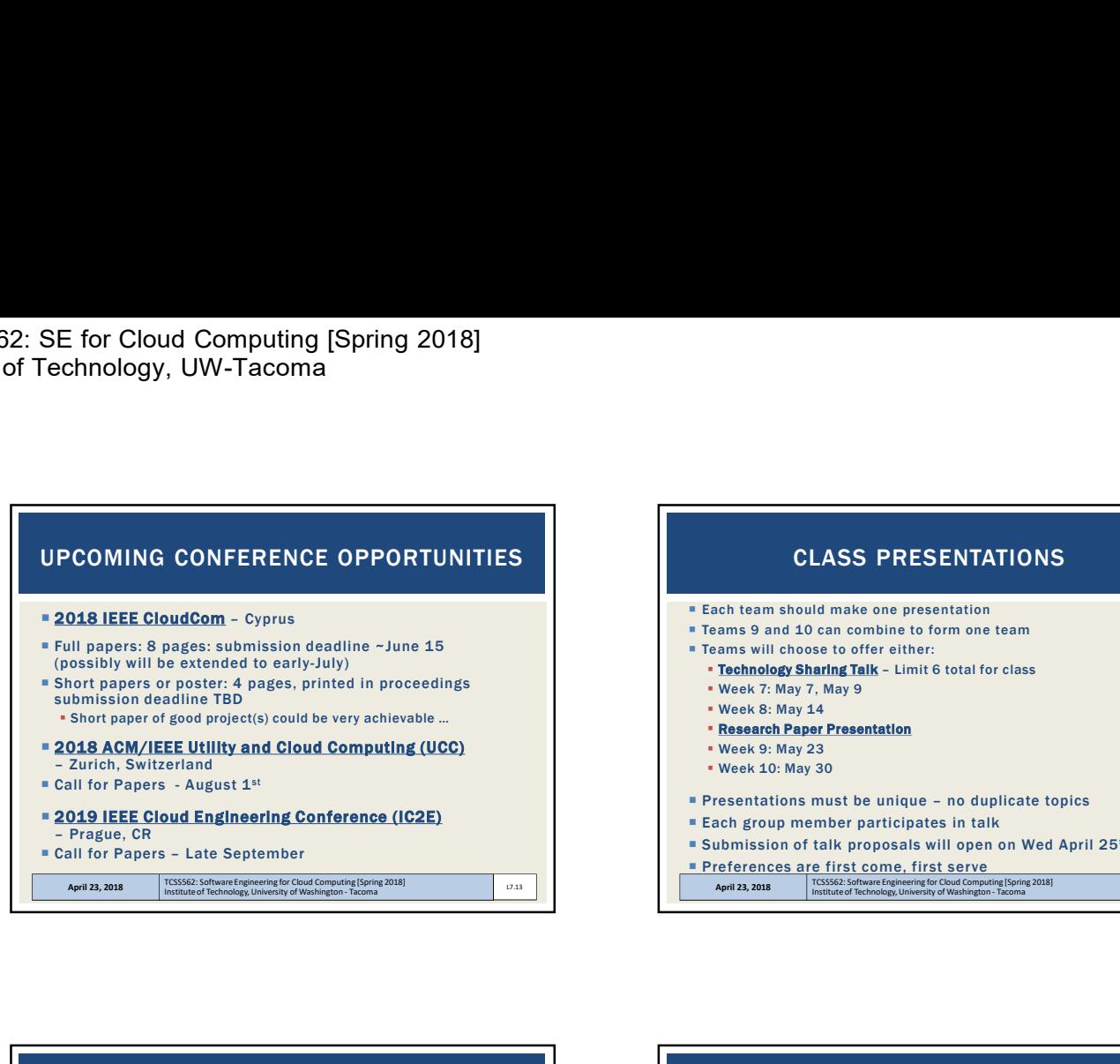

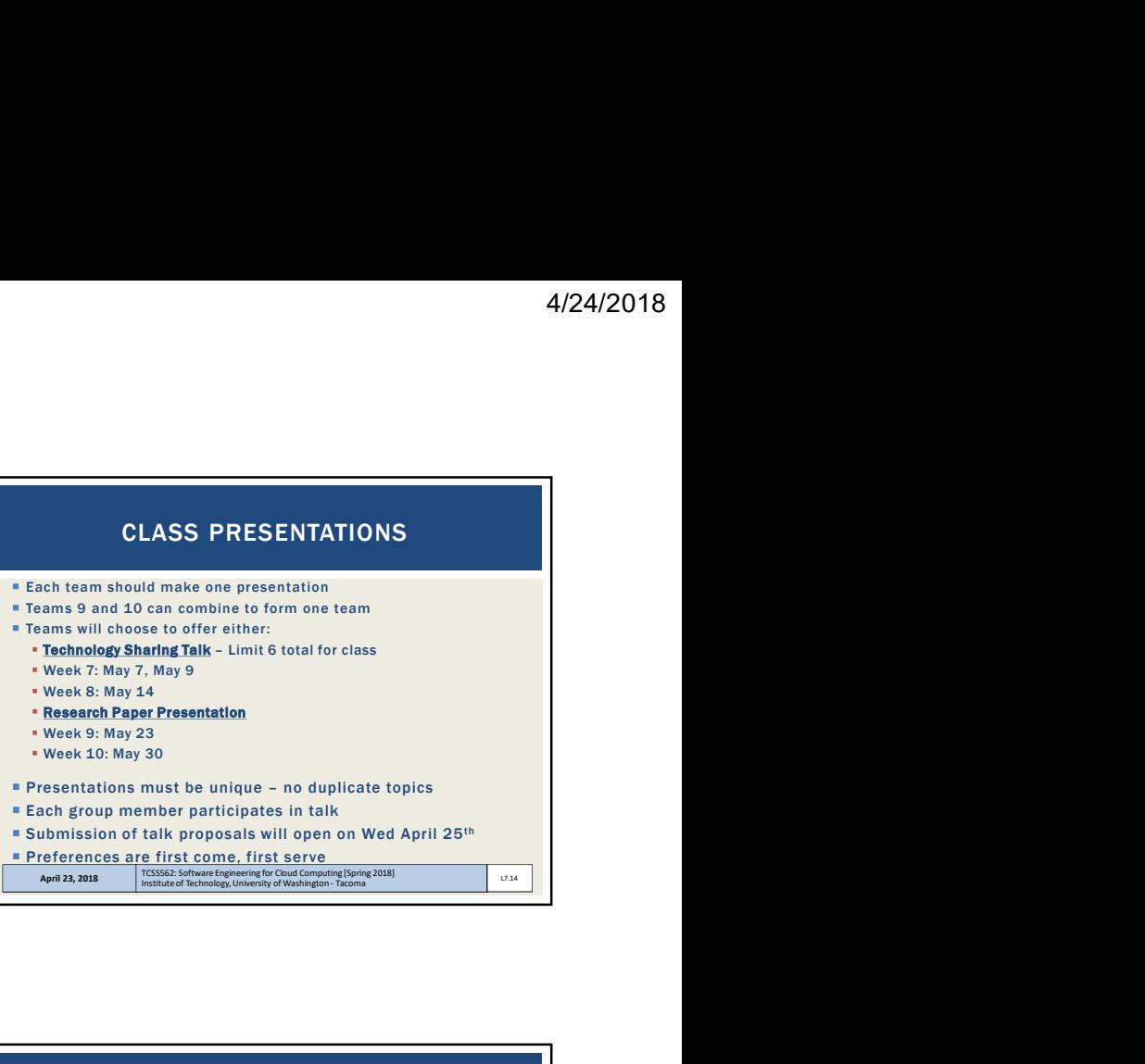

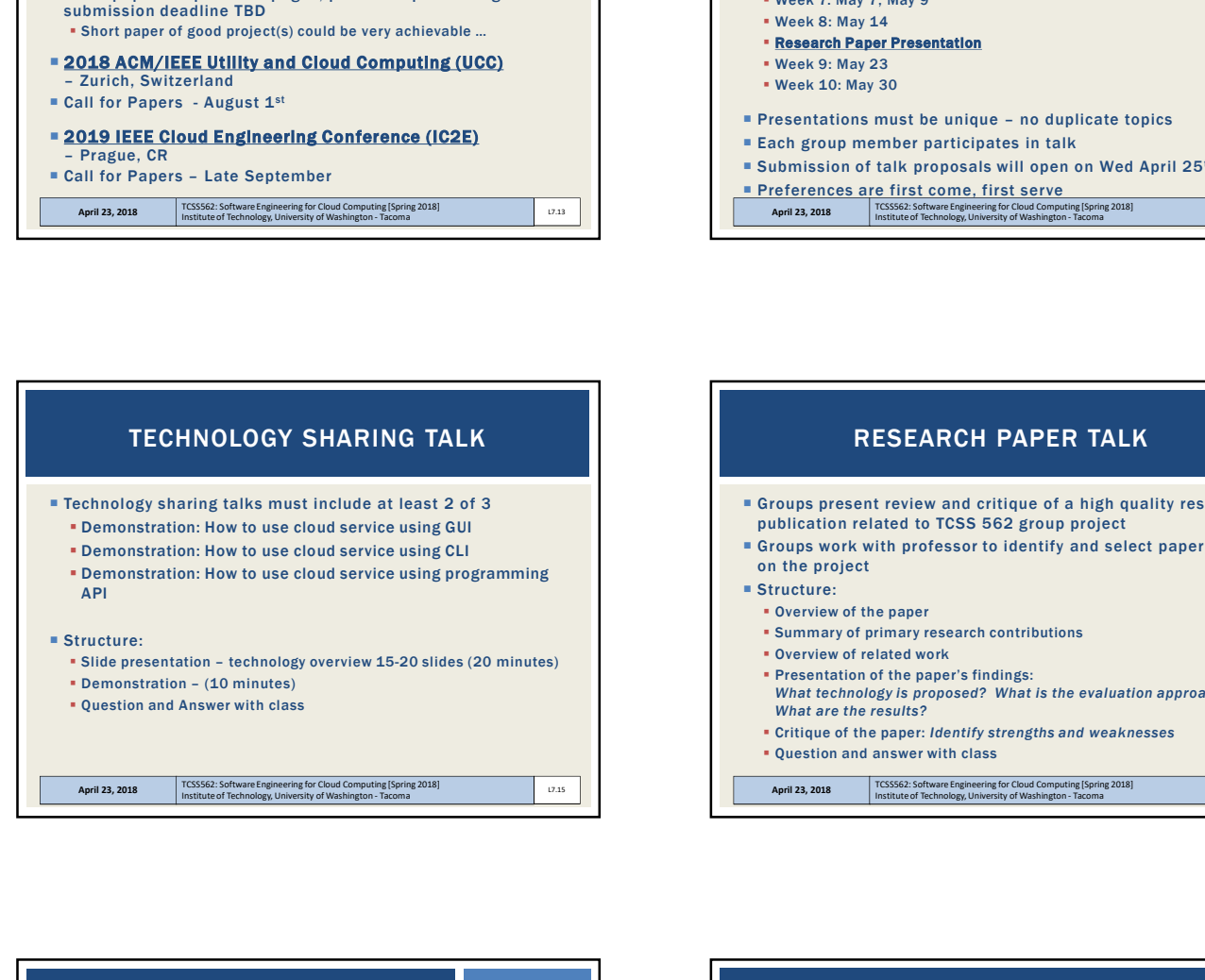

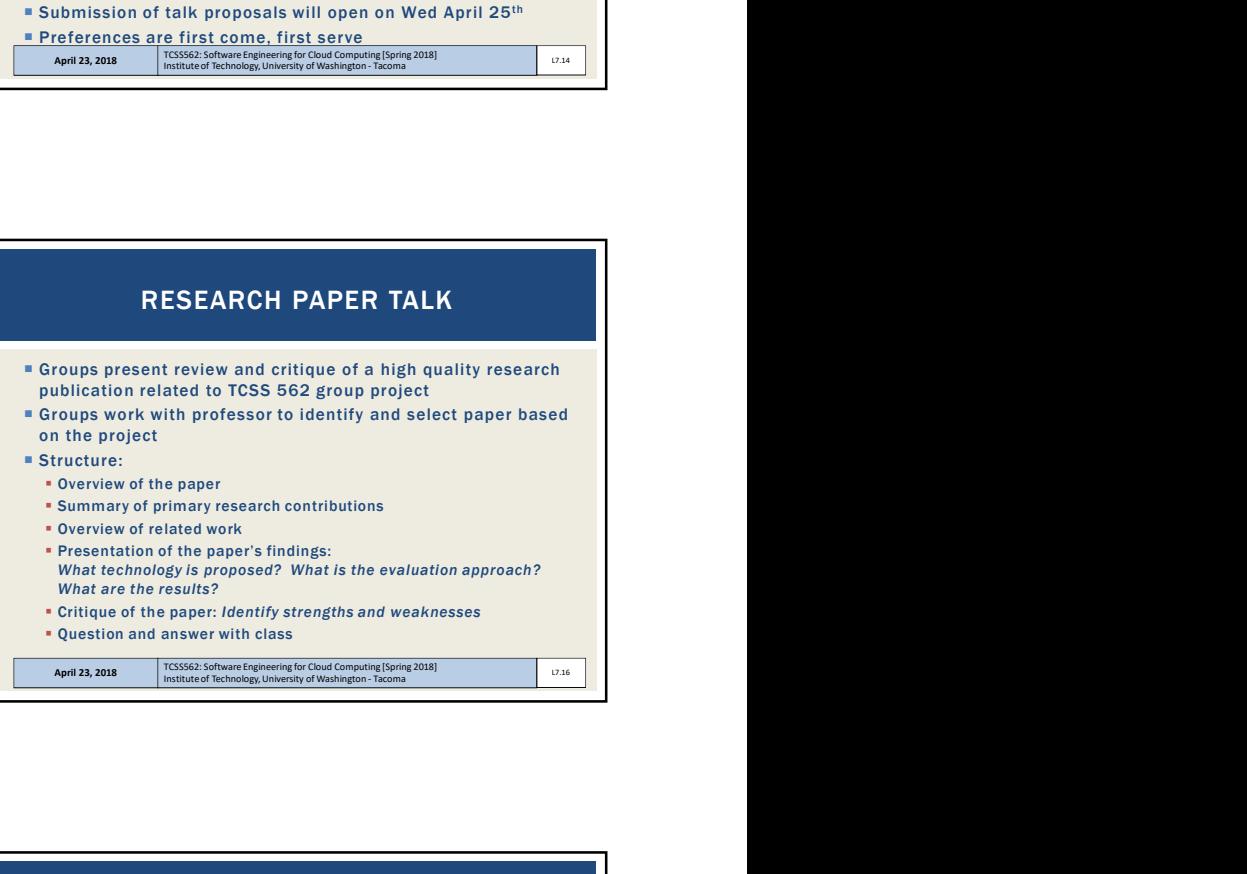

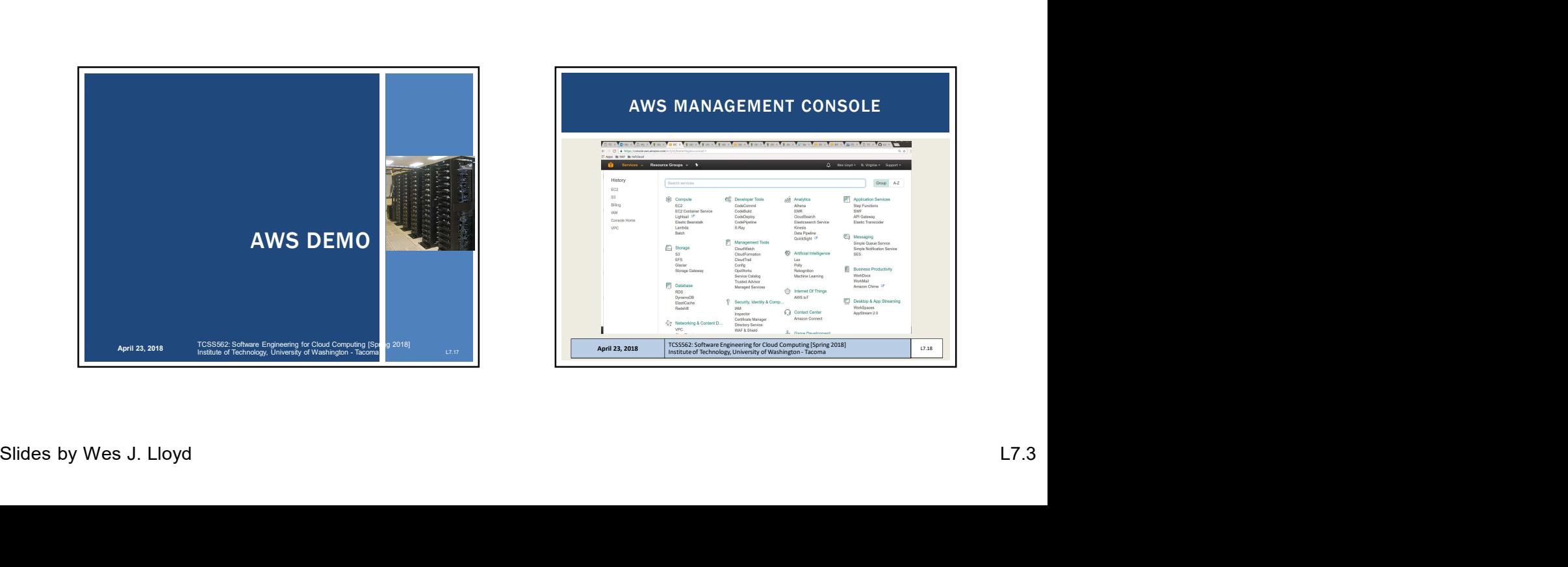

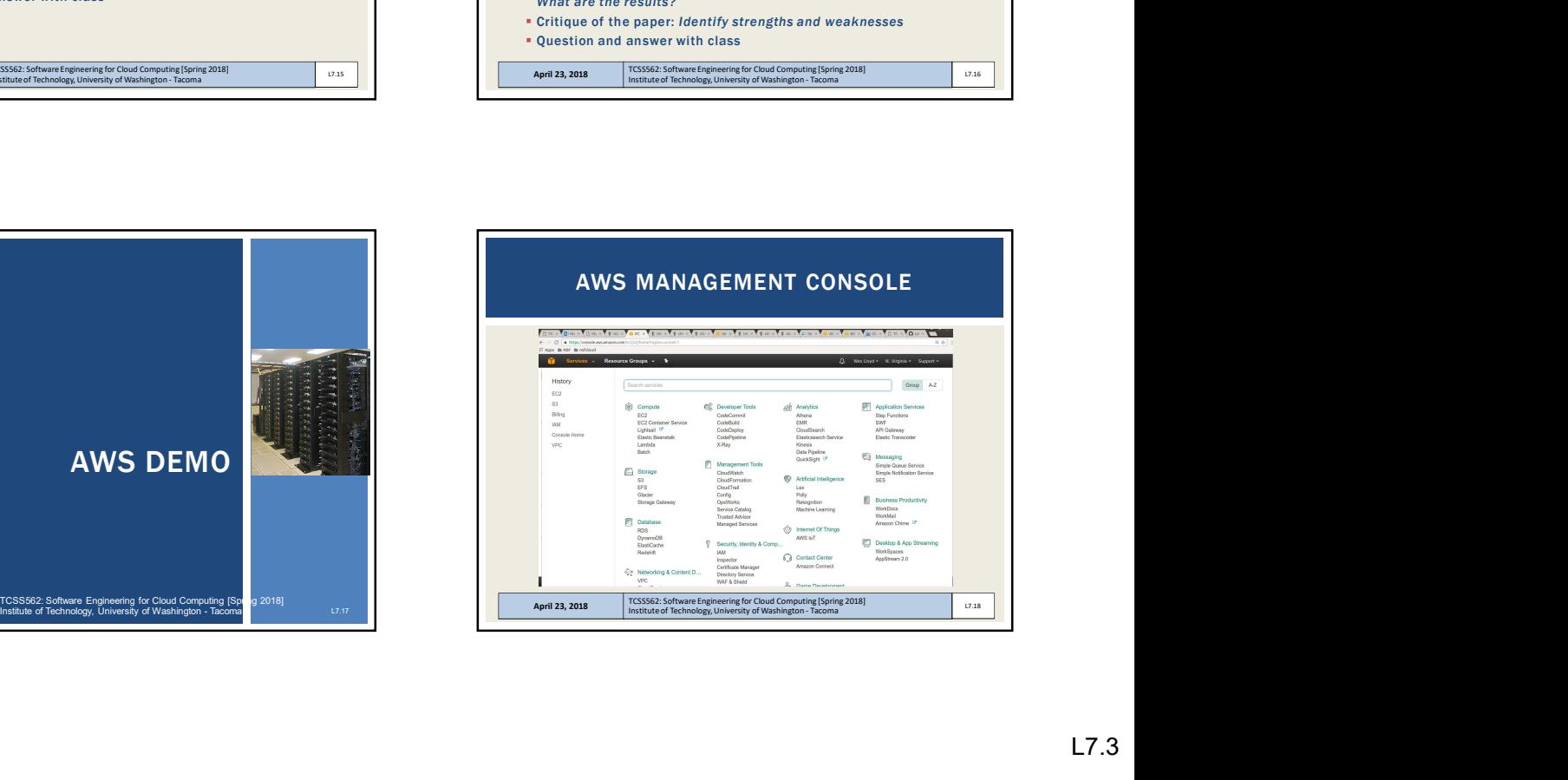

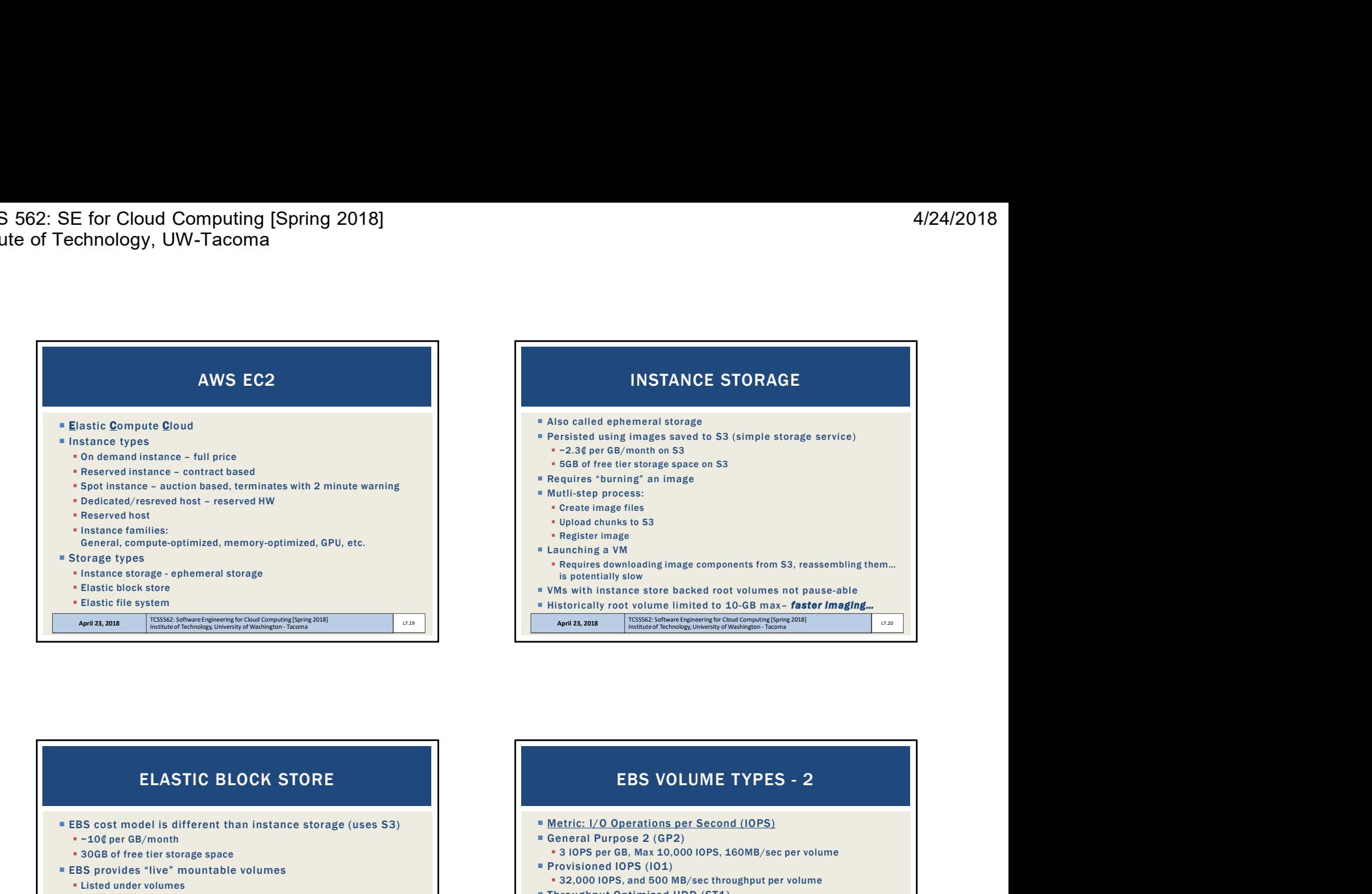

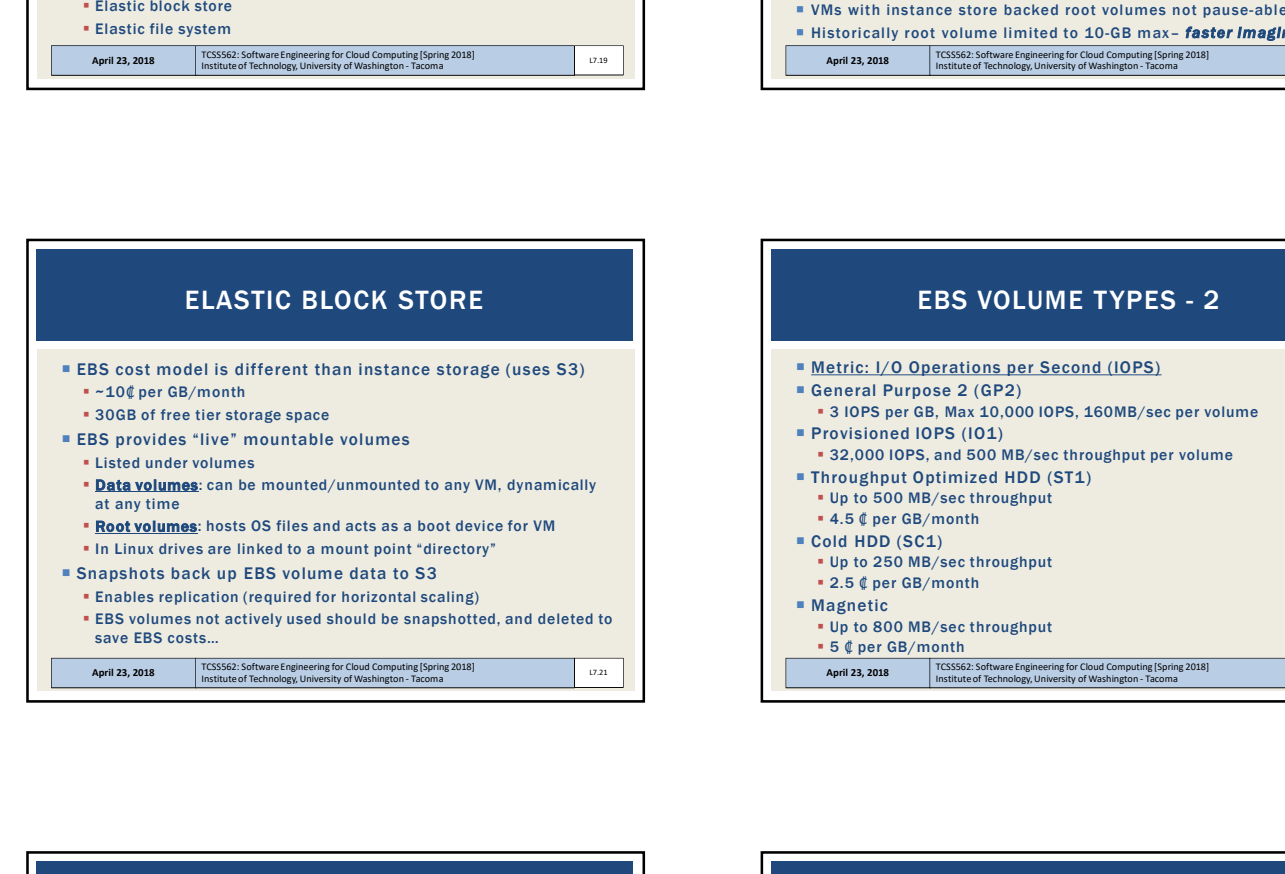

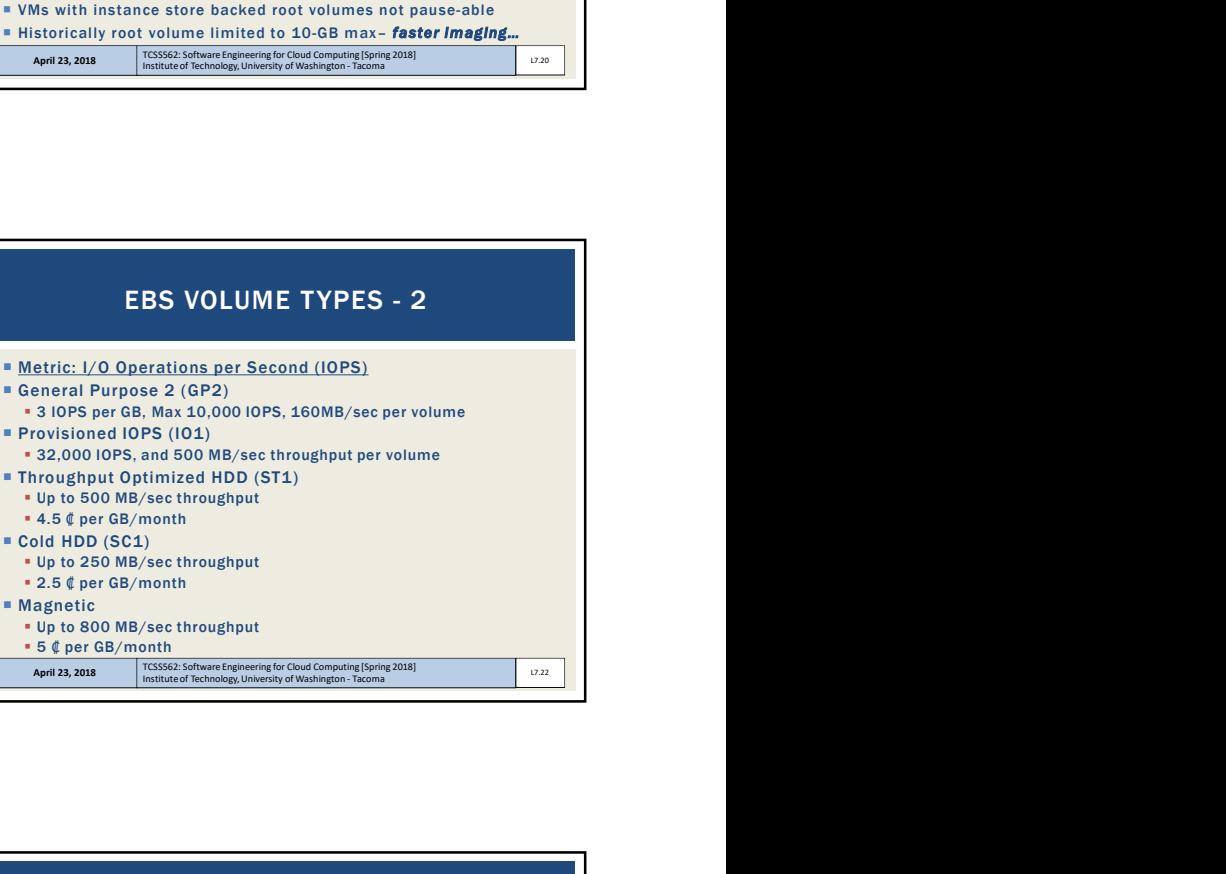

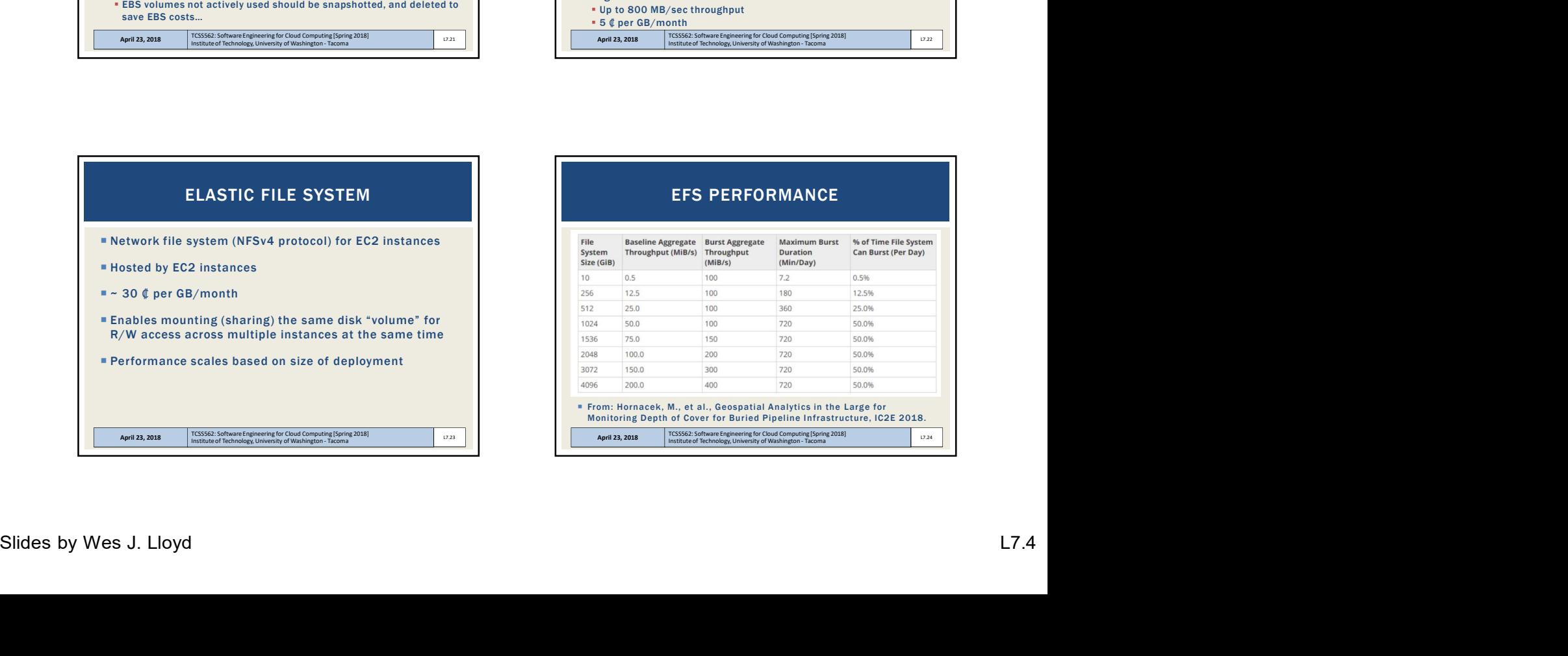

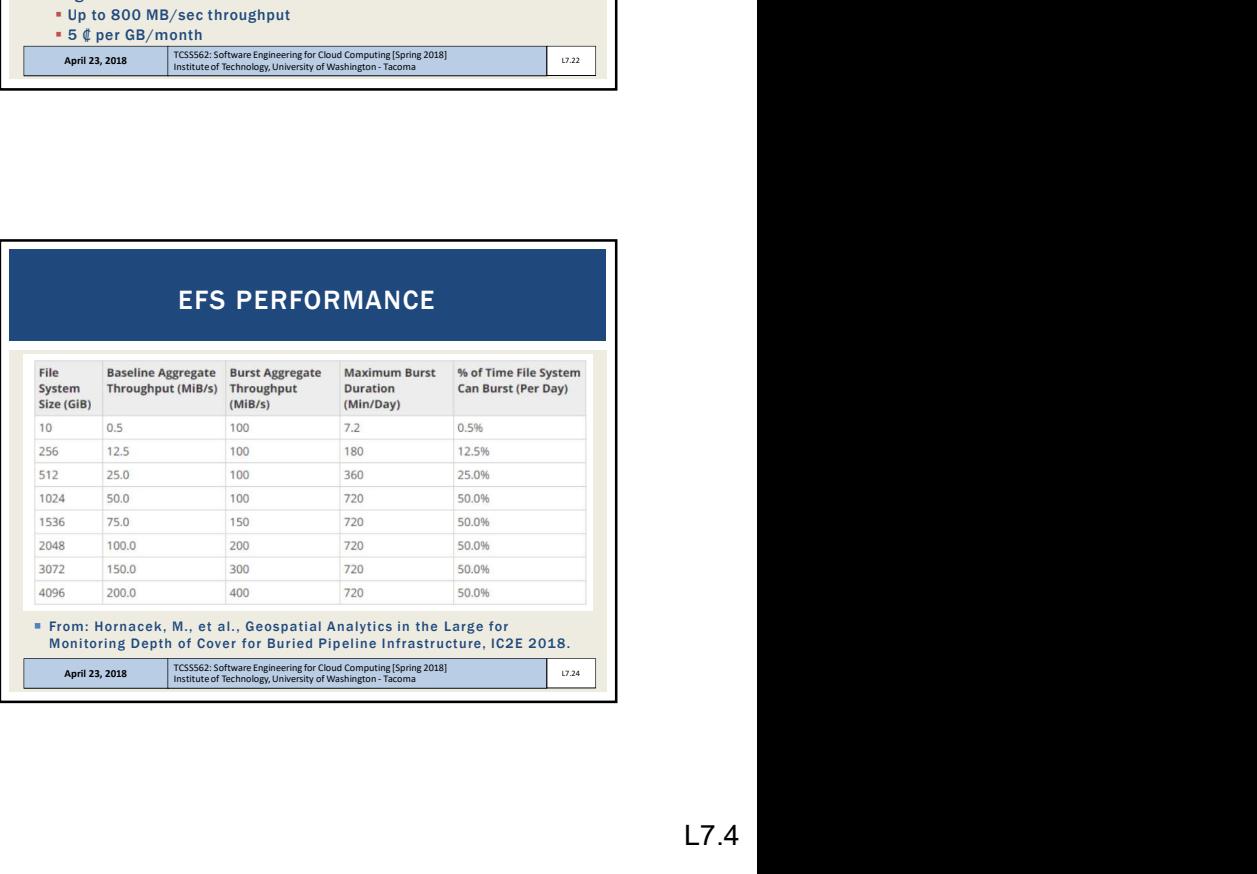

EFS PERFORMANCE

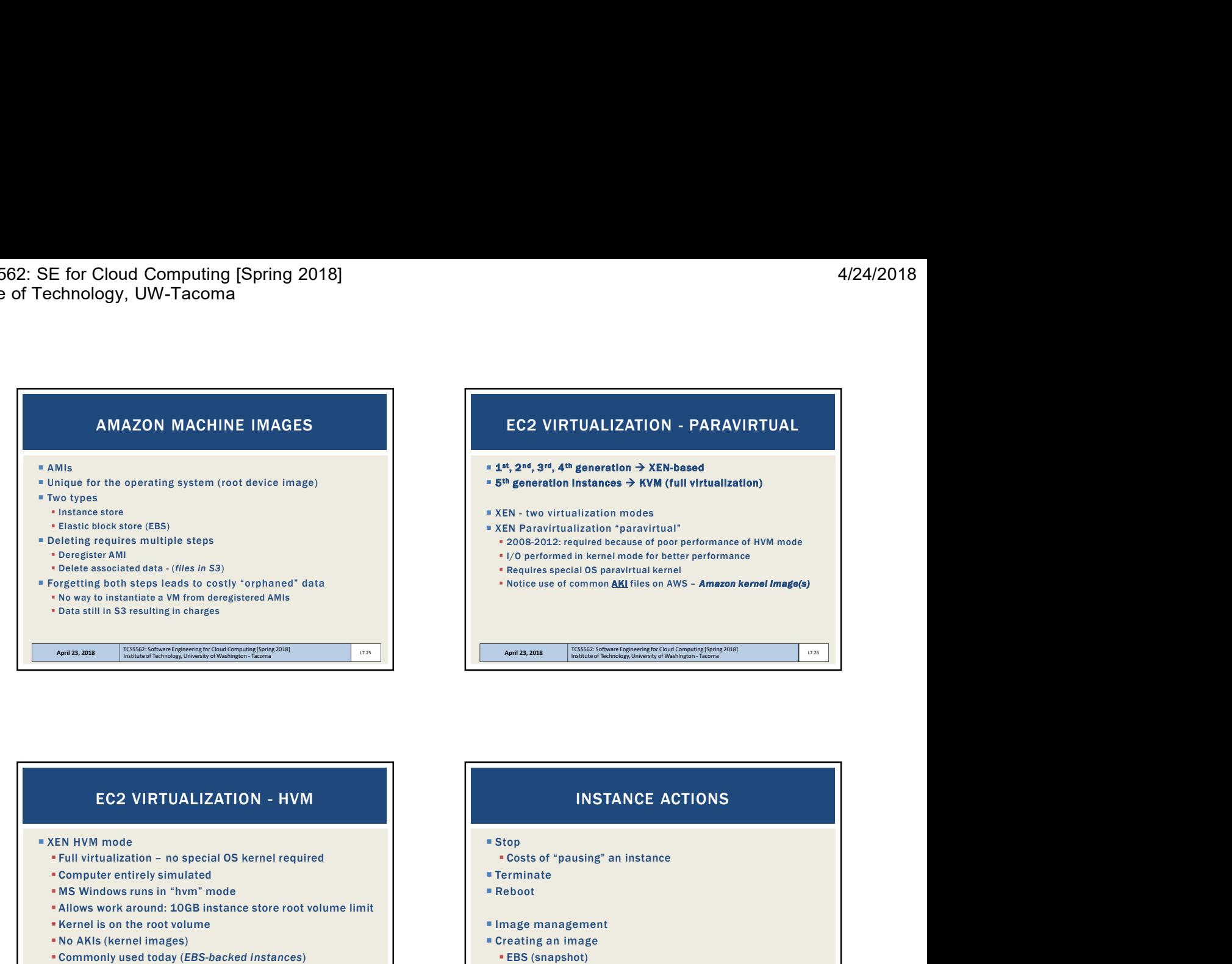

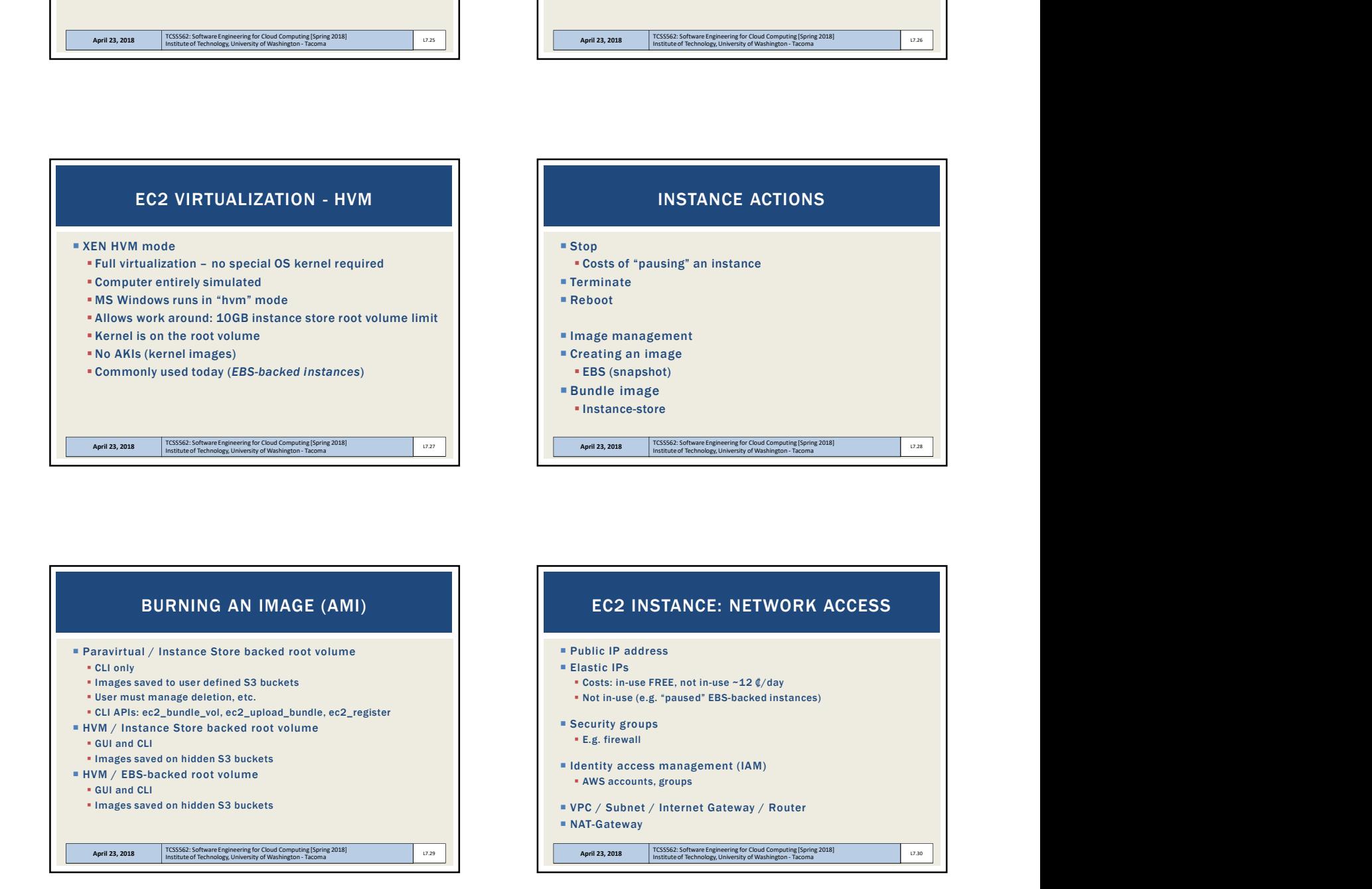

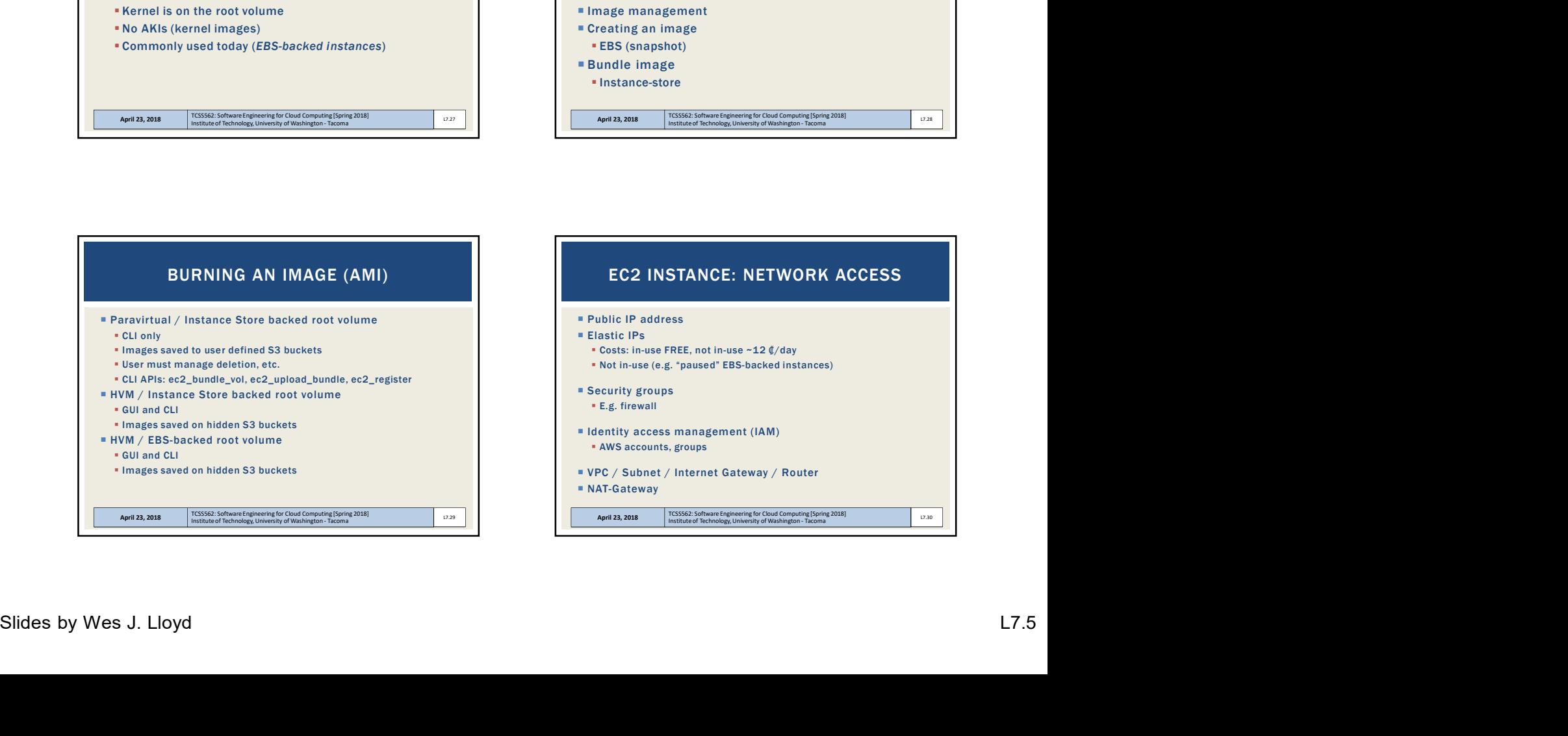

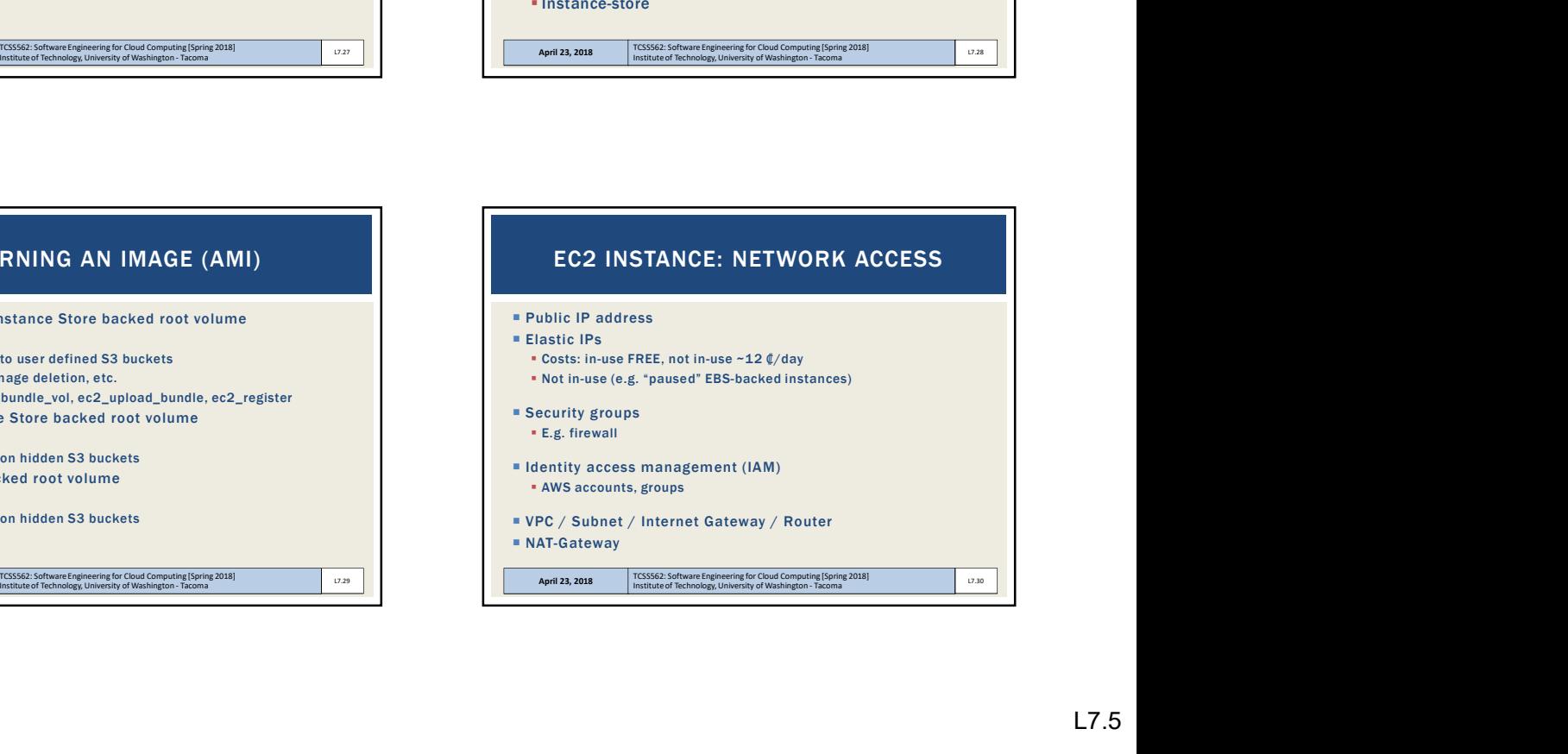

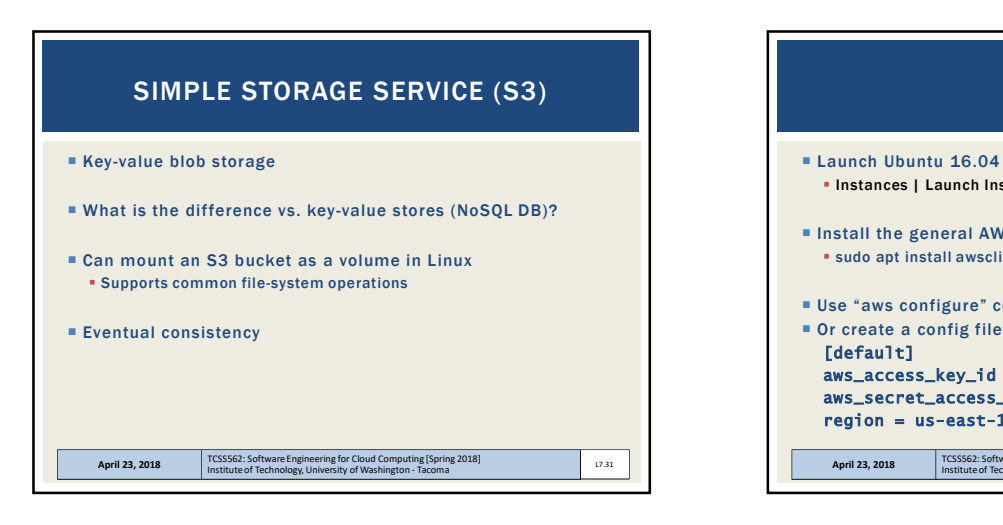

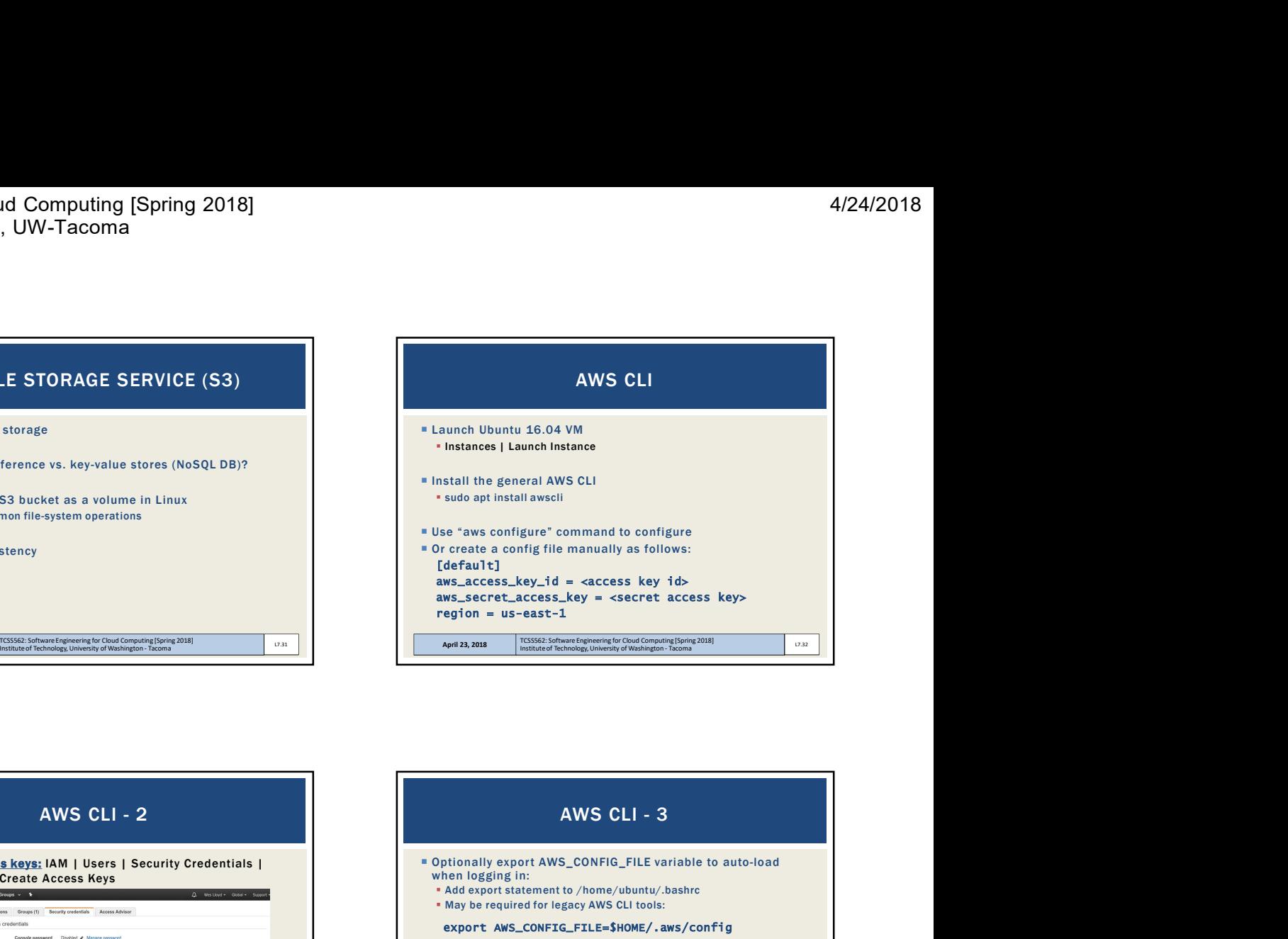

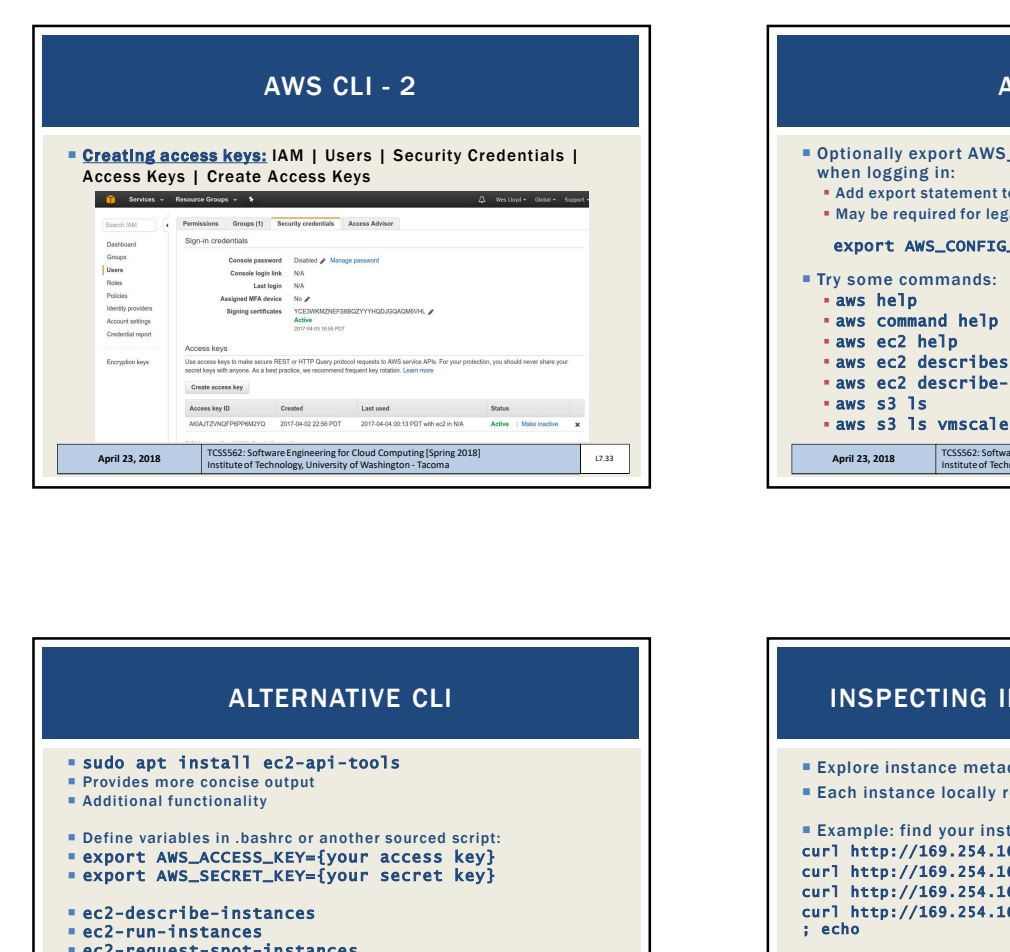

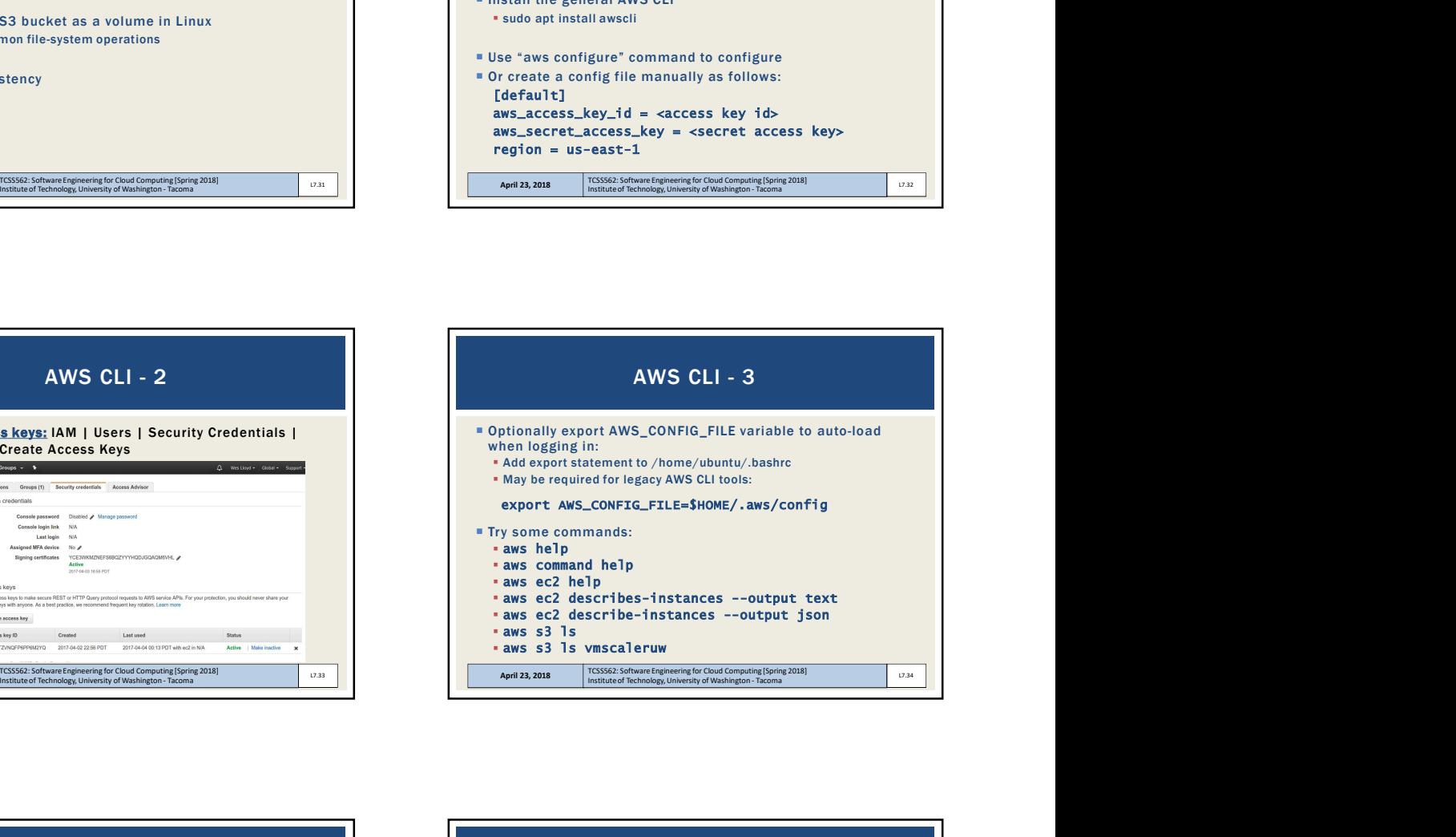

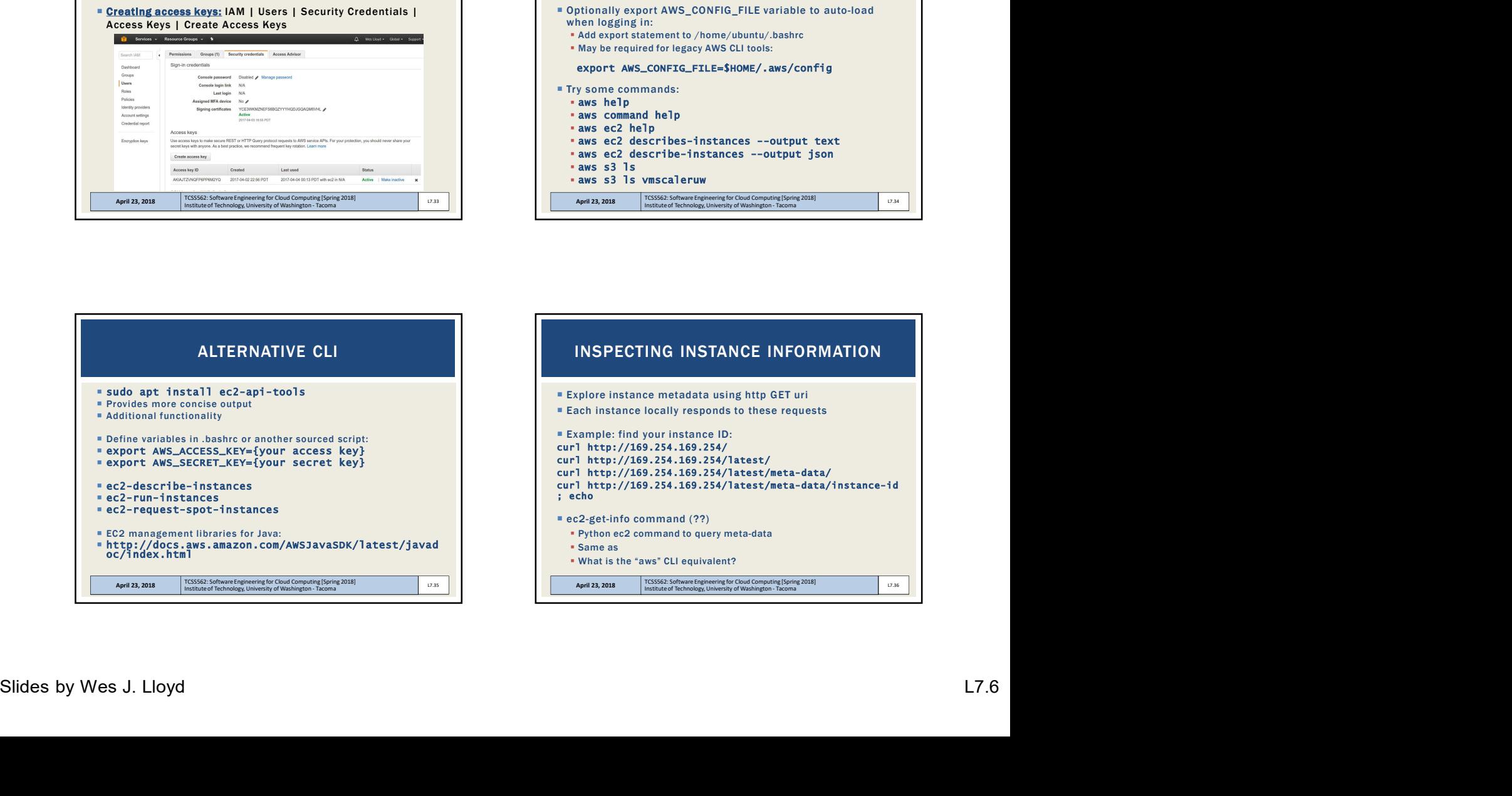

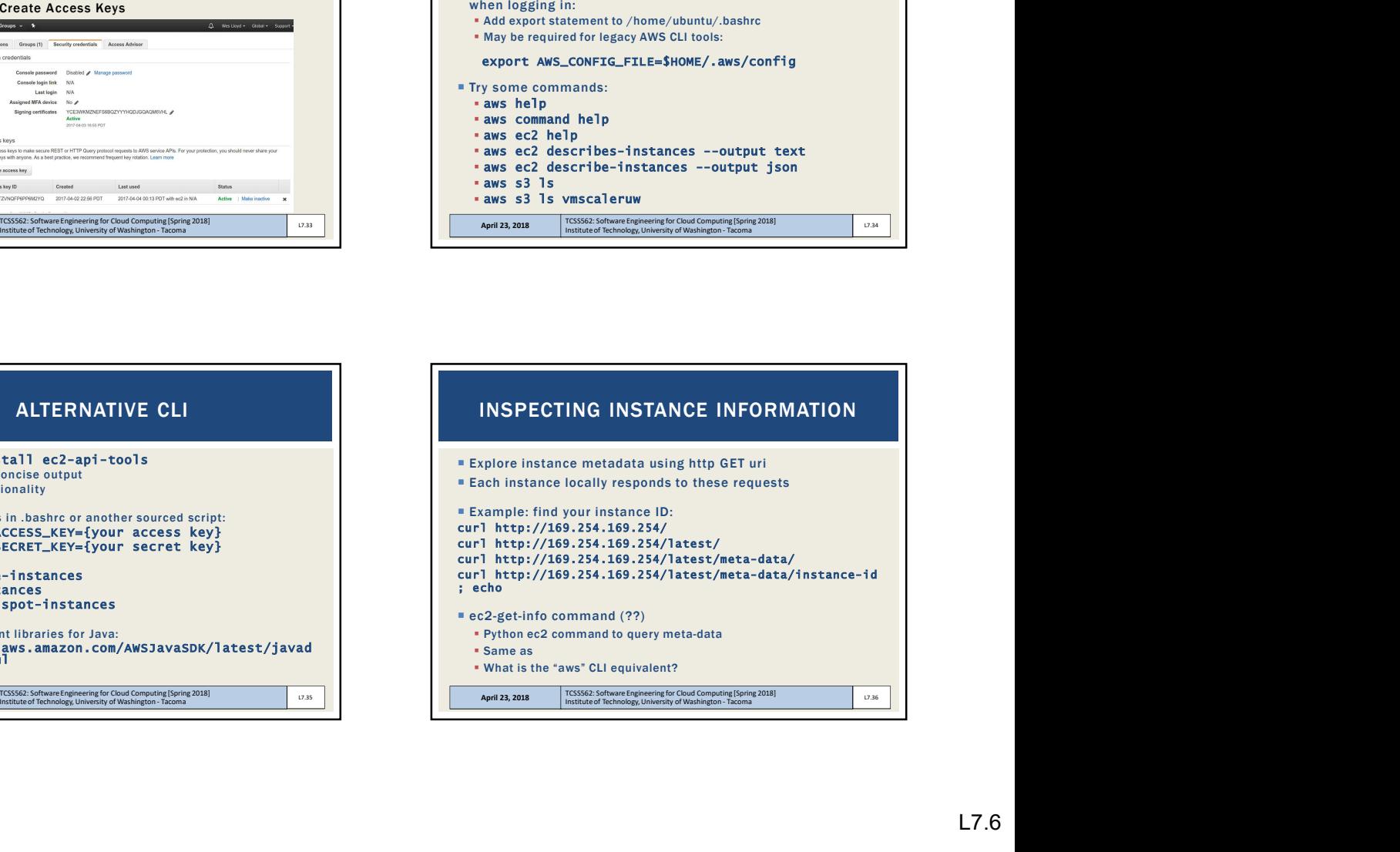

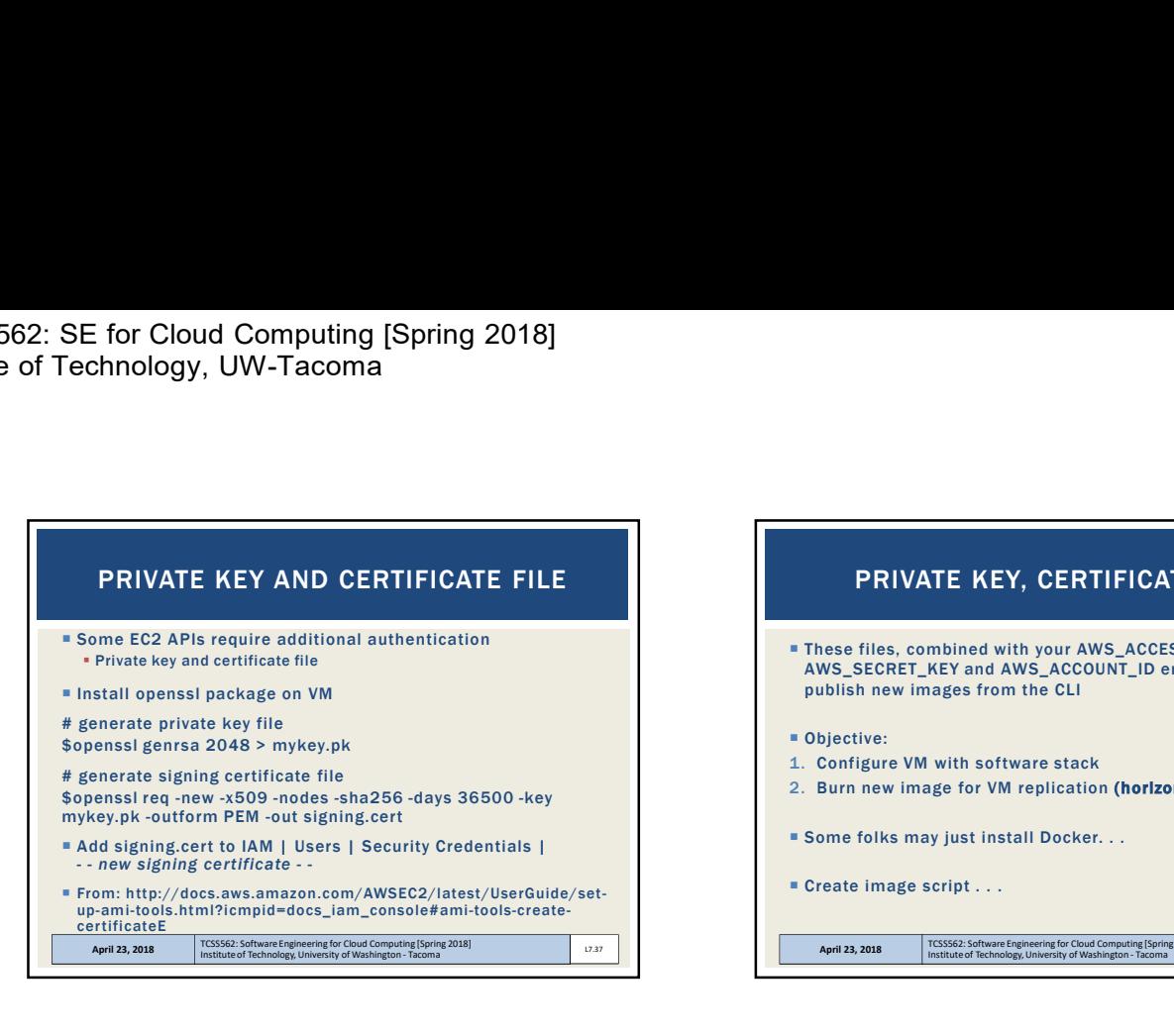

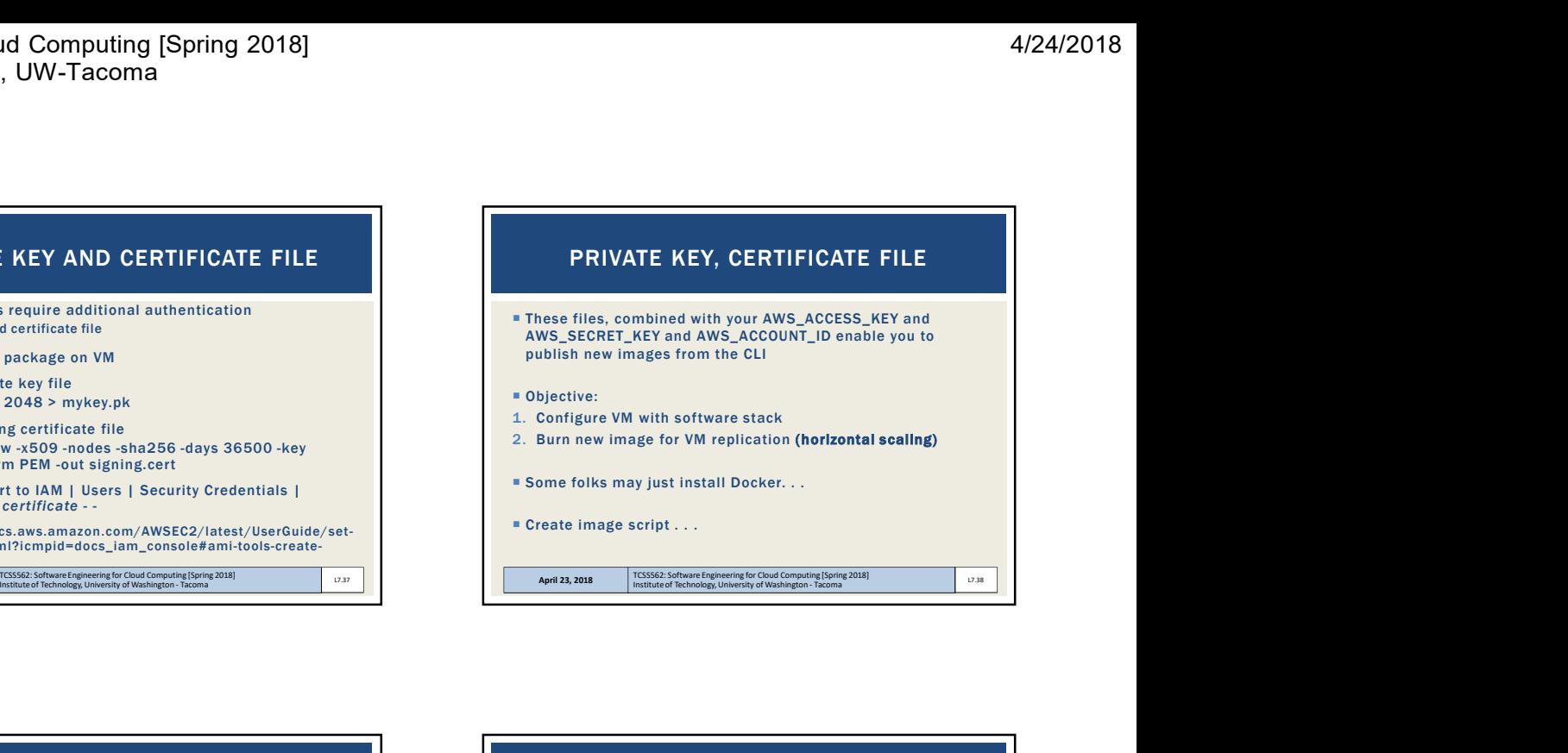

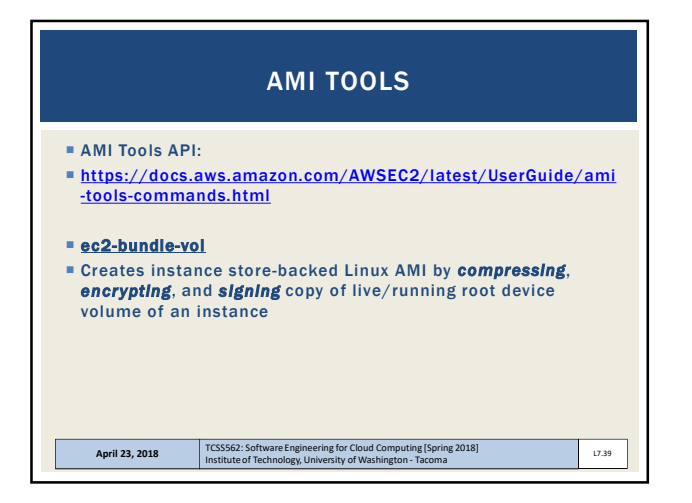

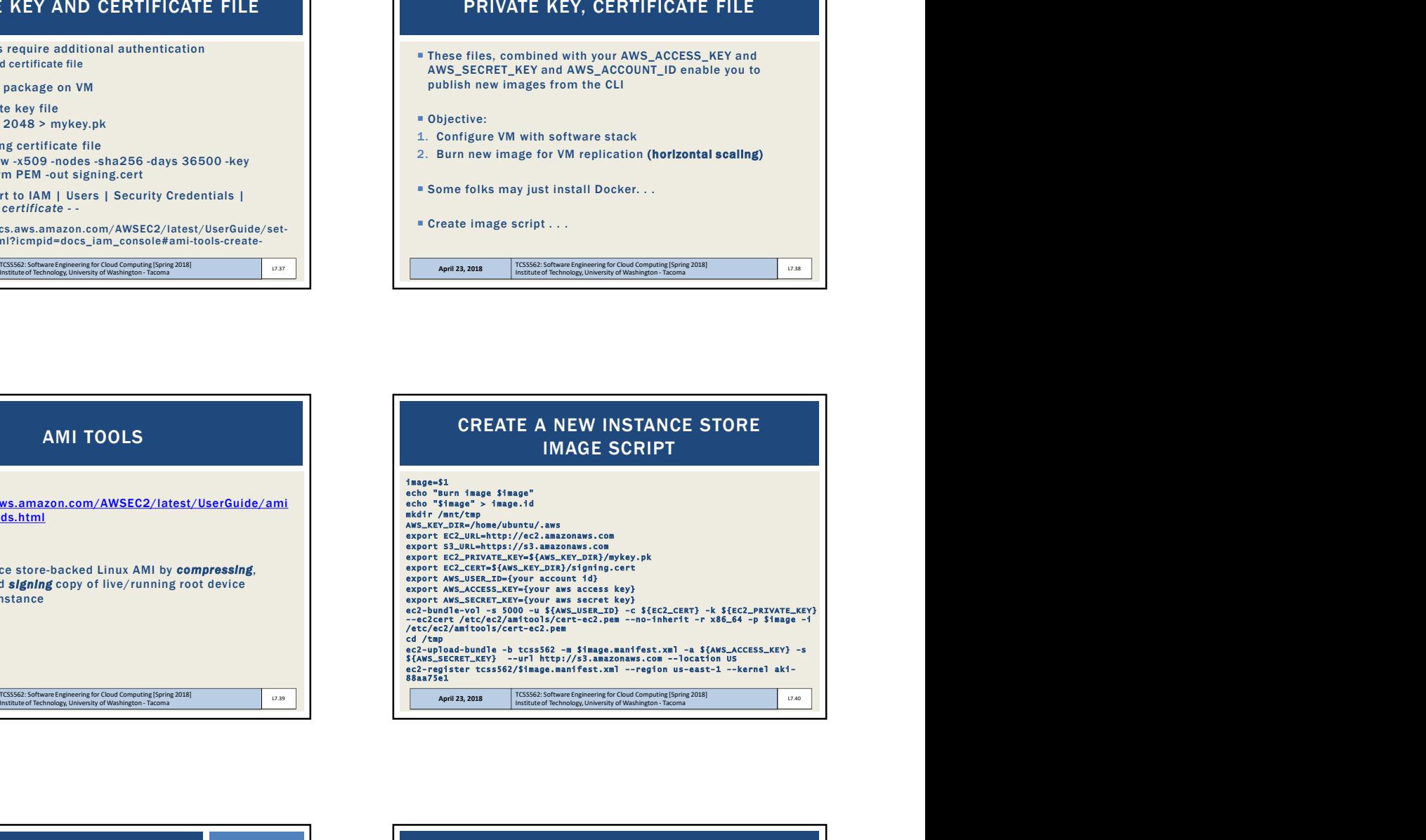

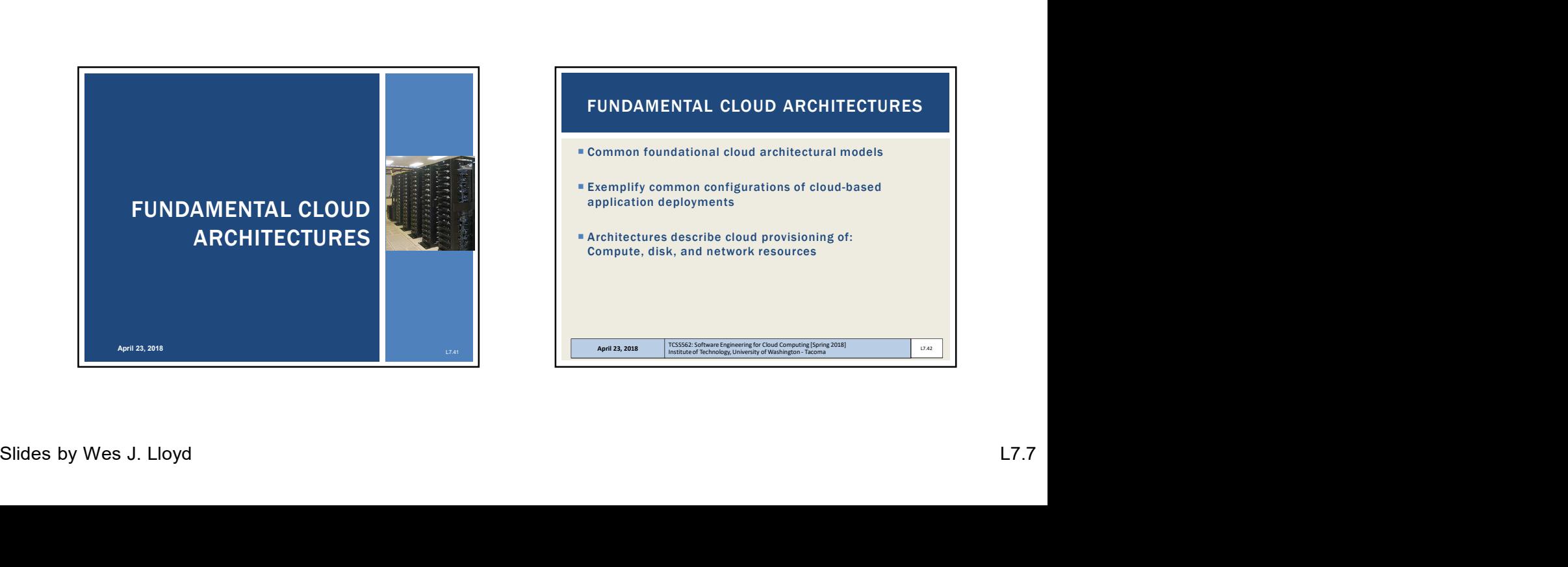

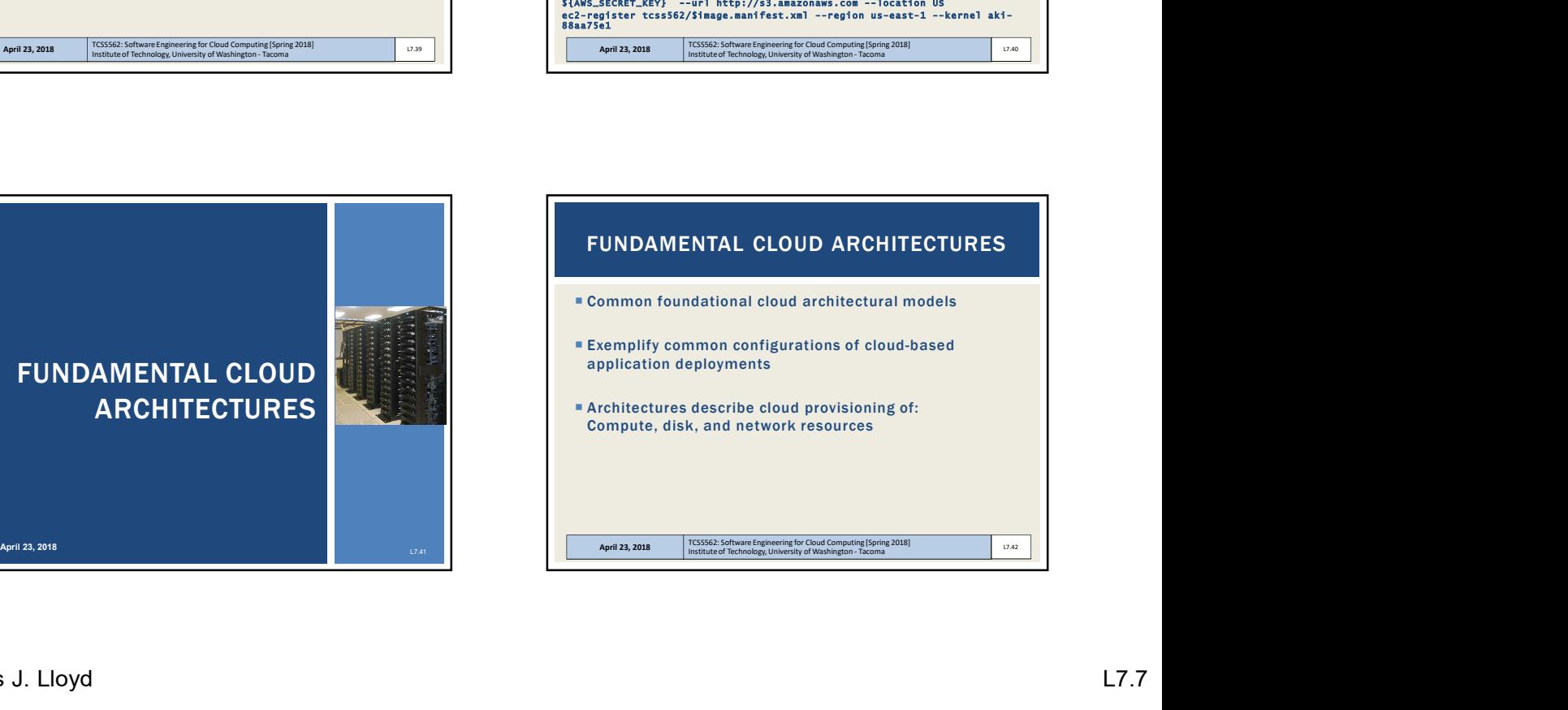

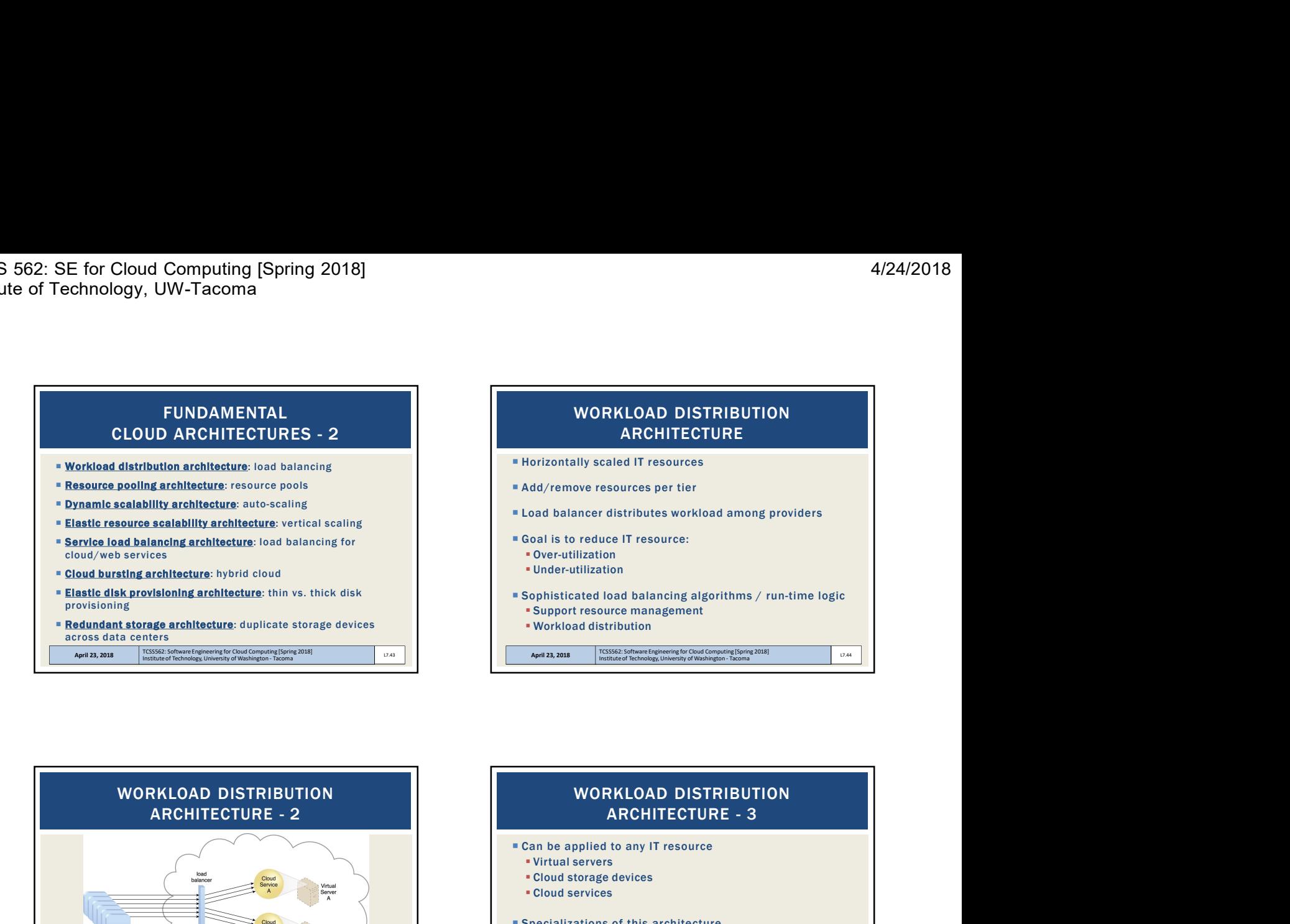

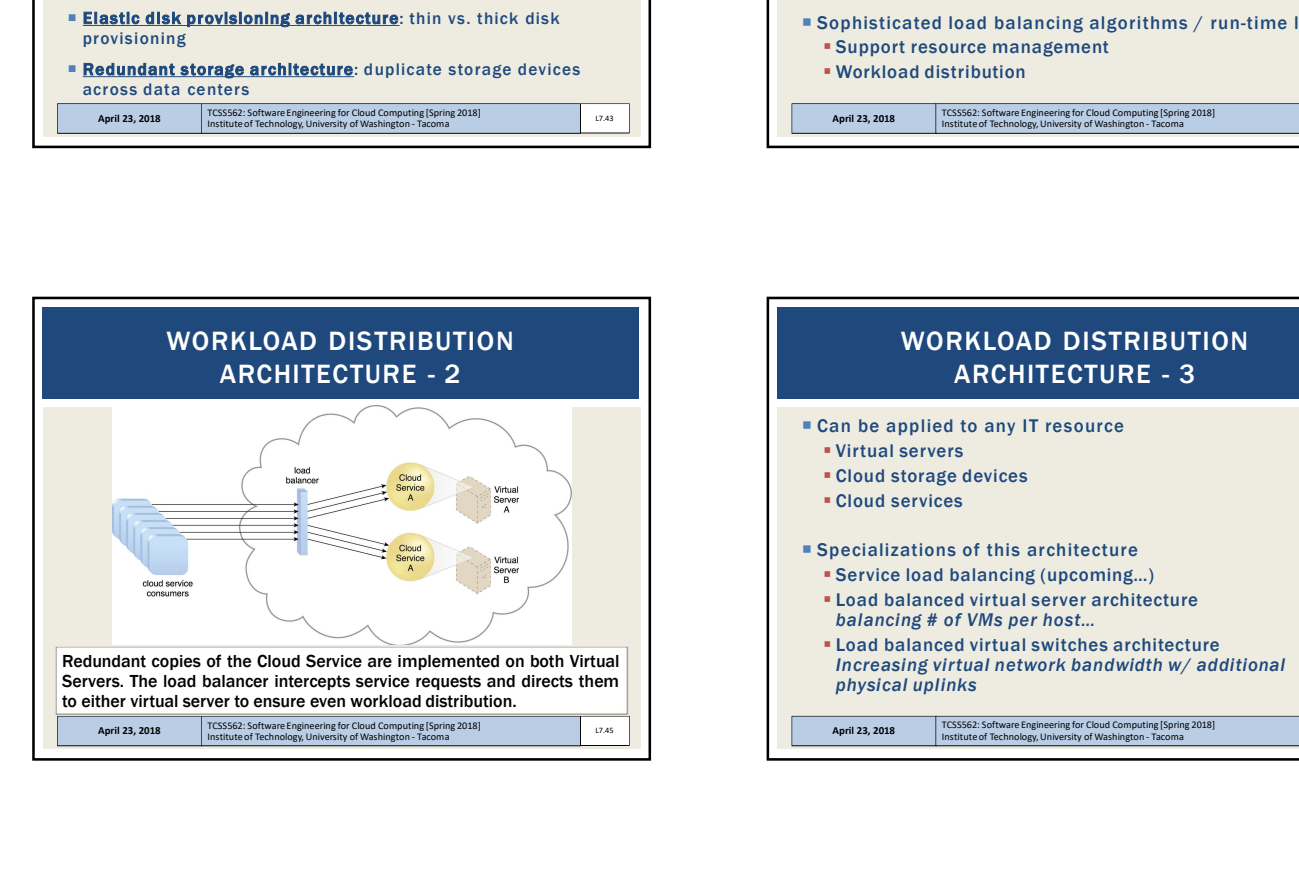

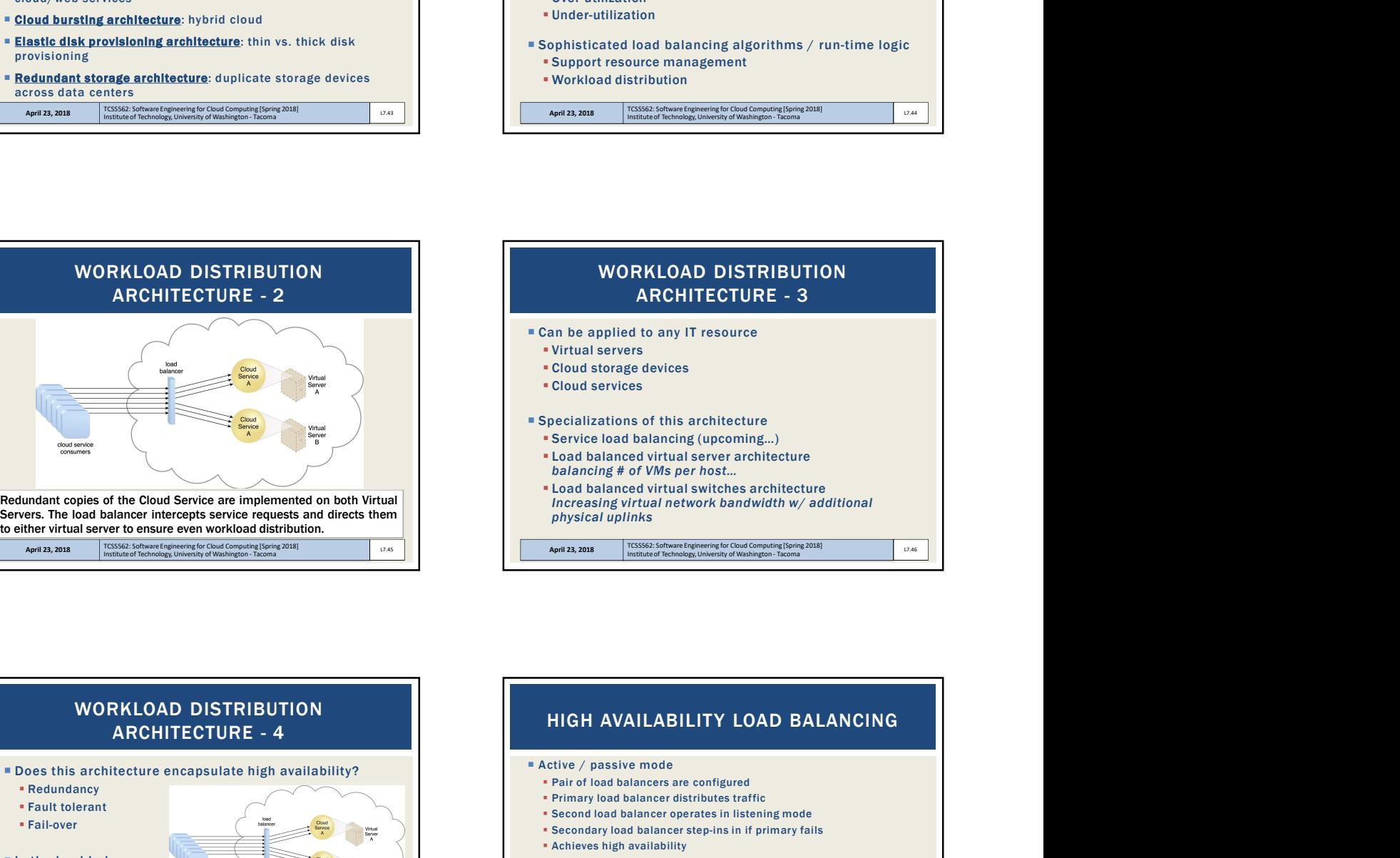

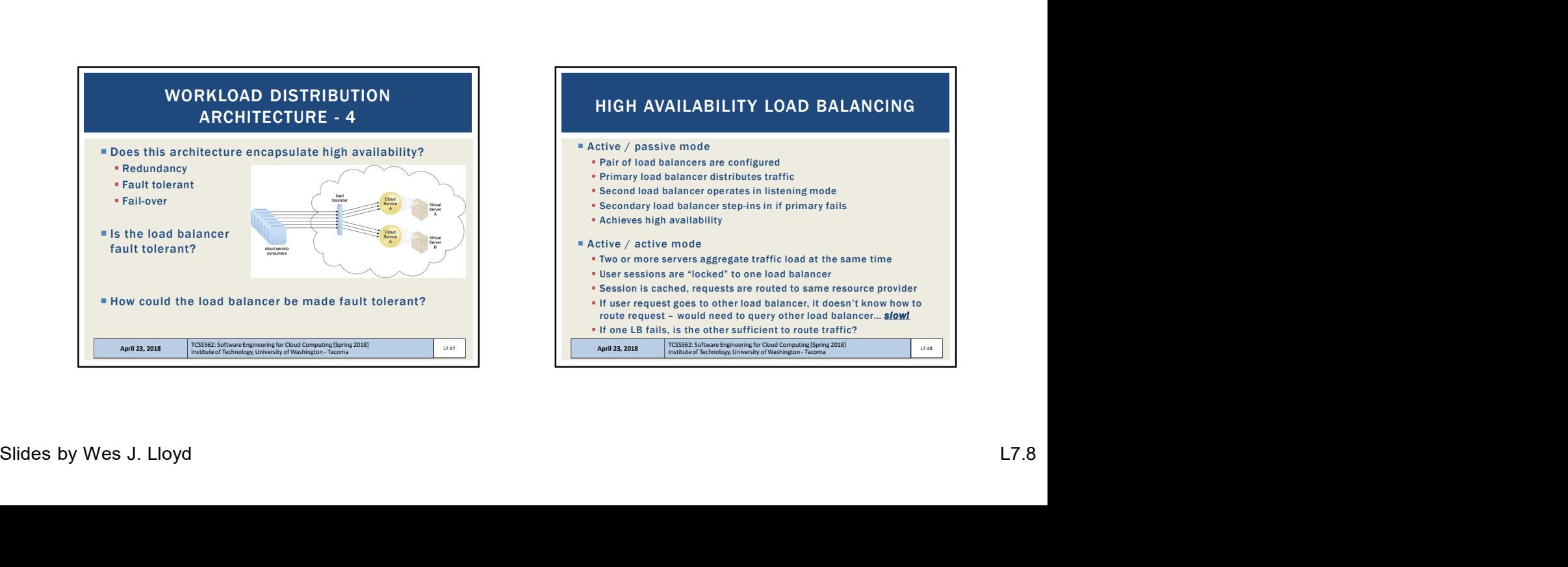

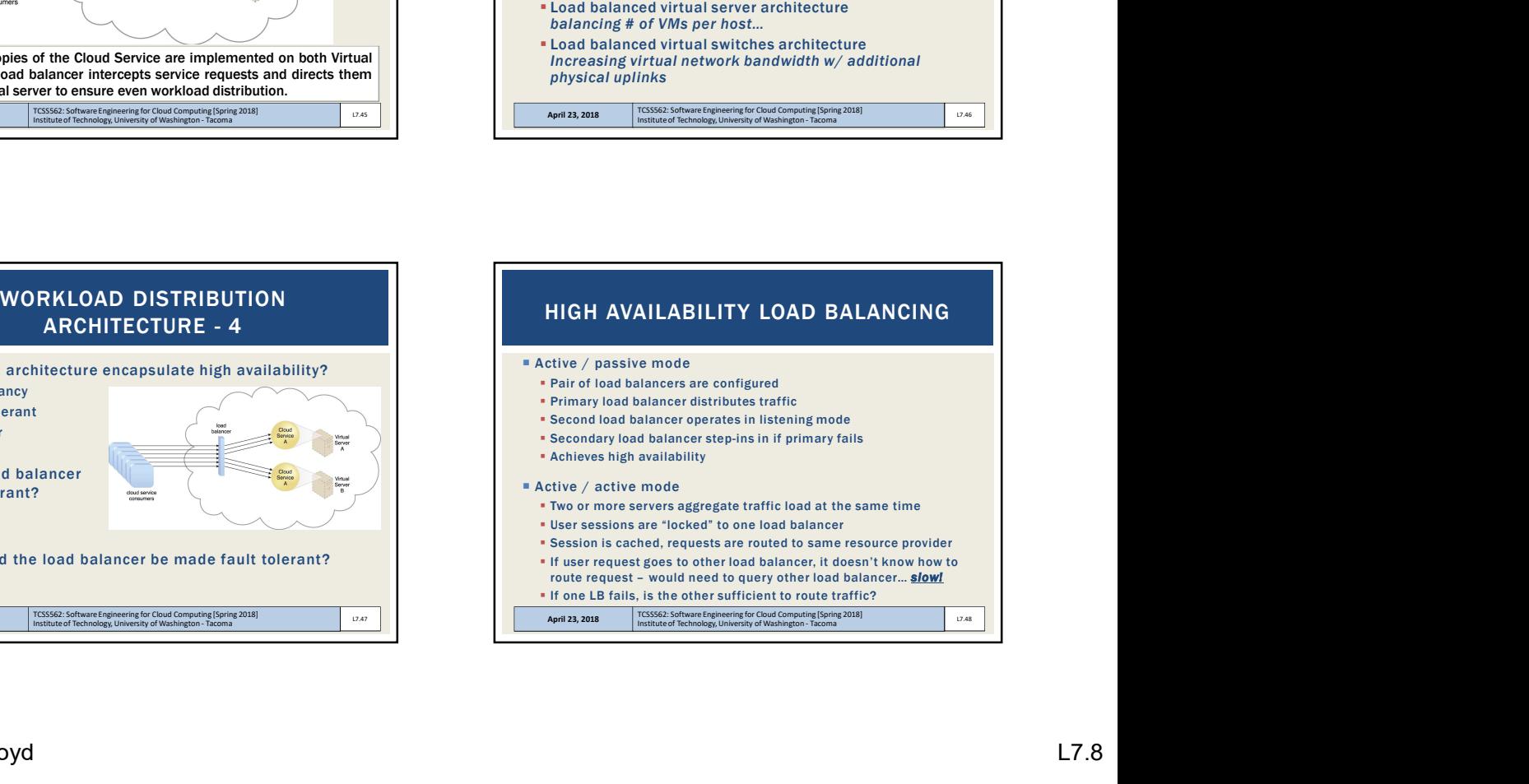

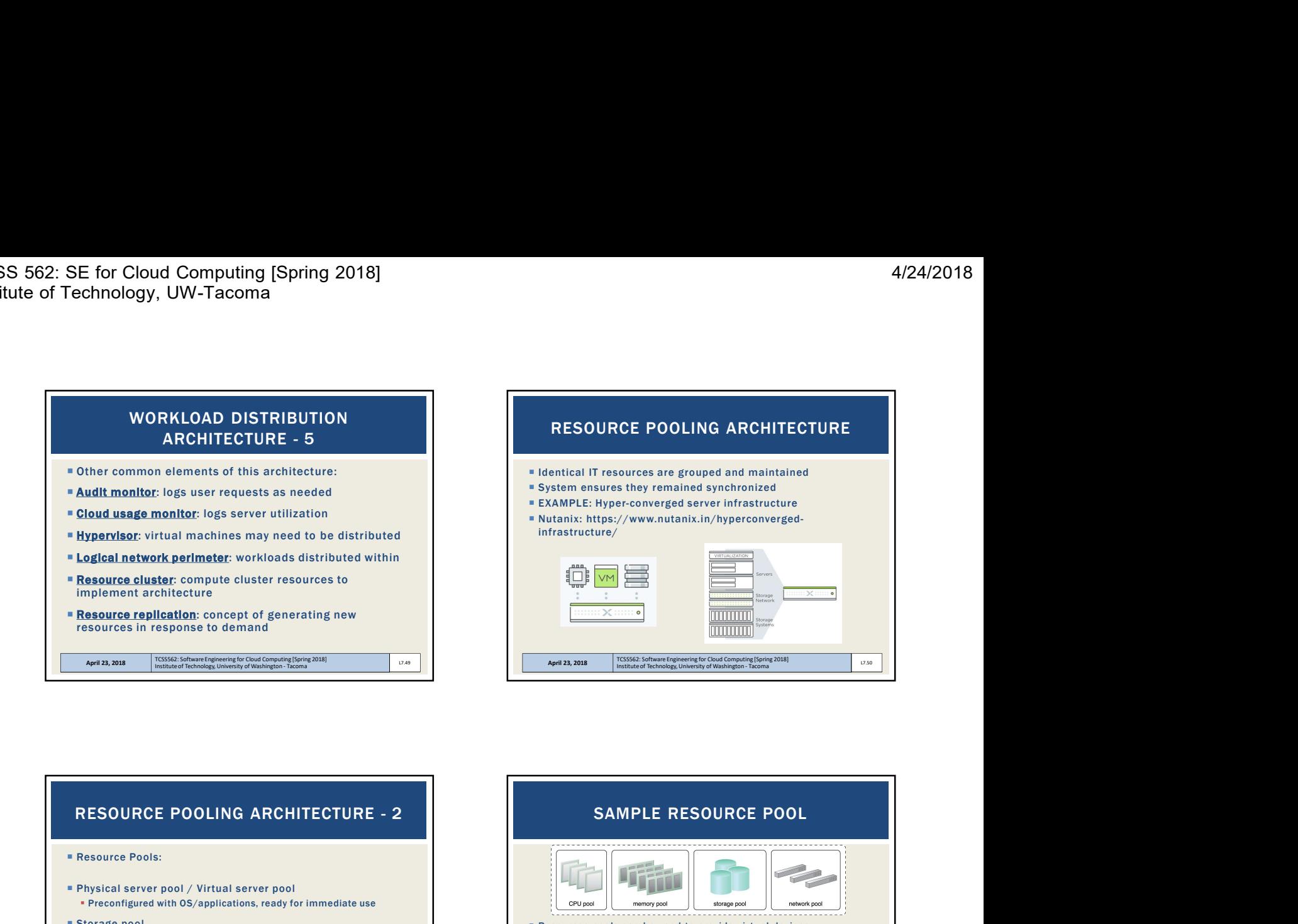

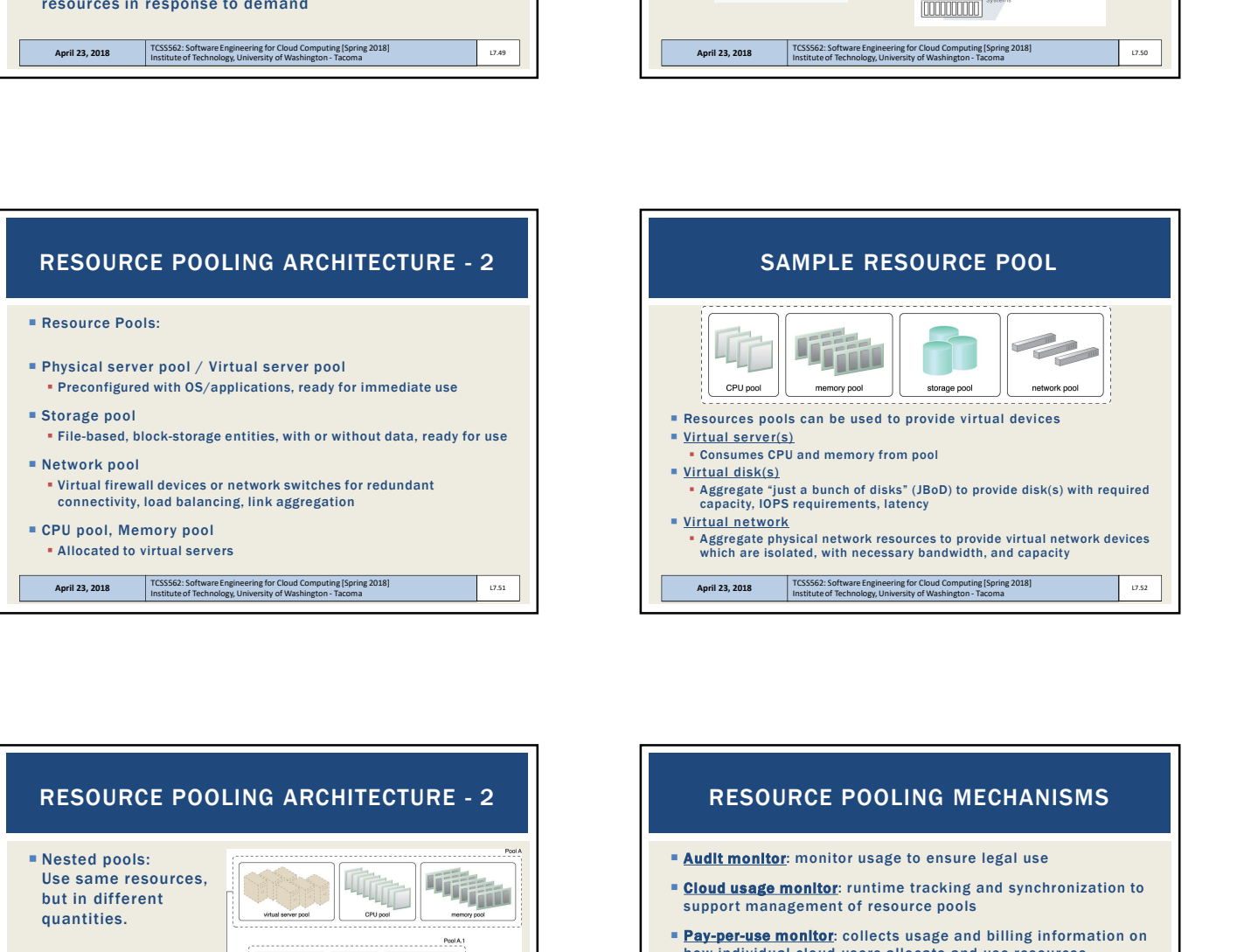

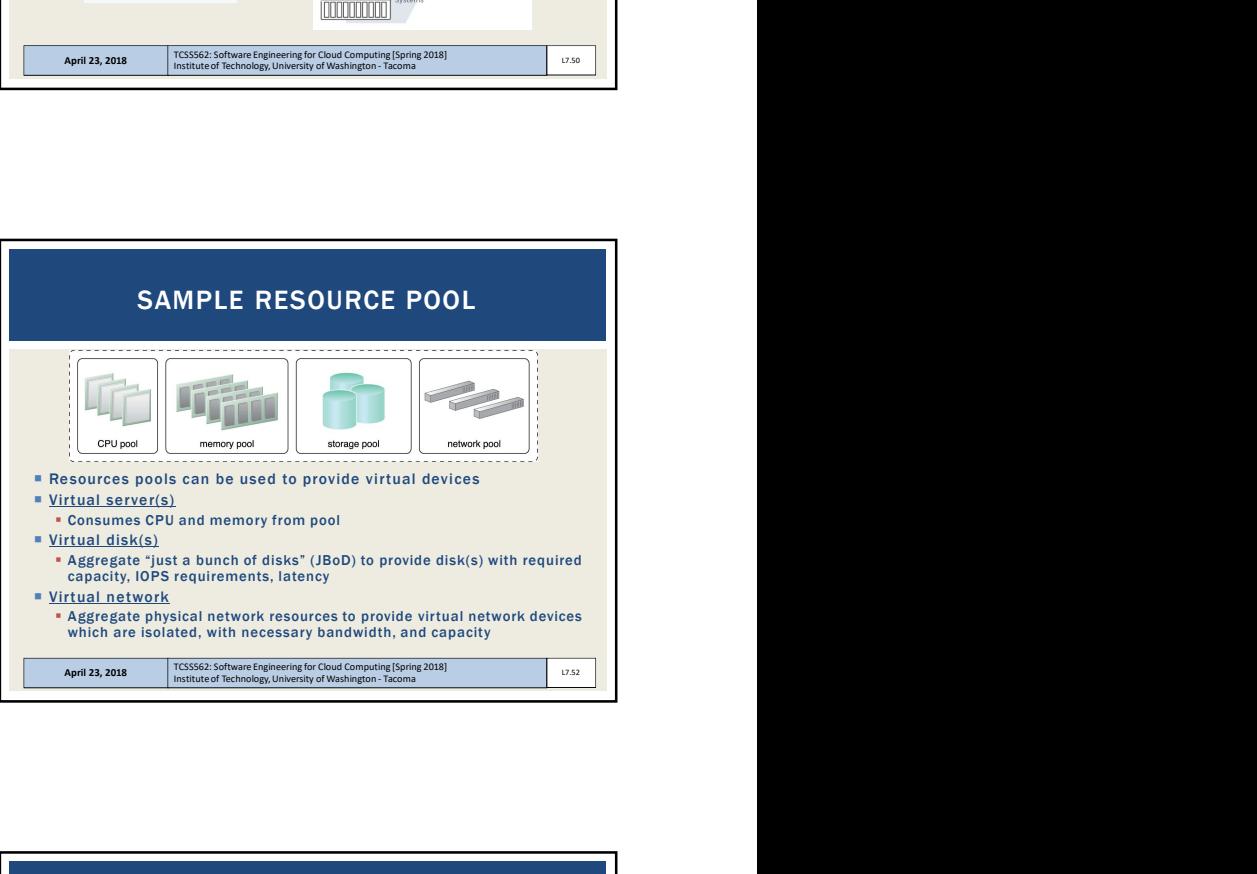

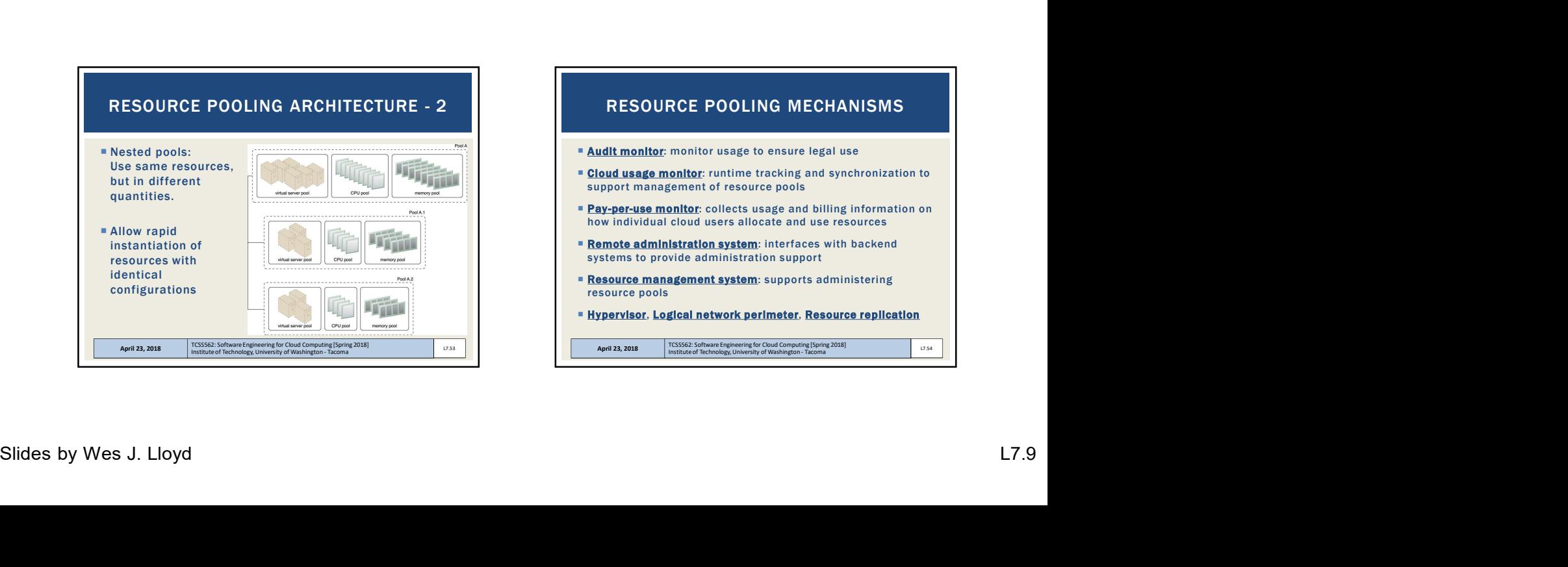

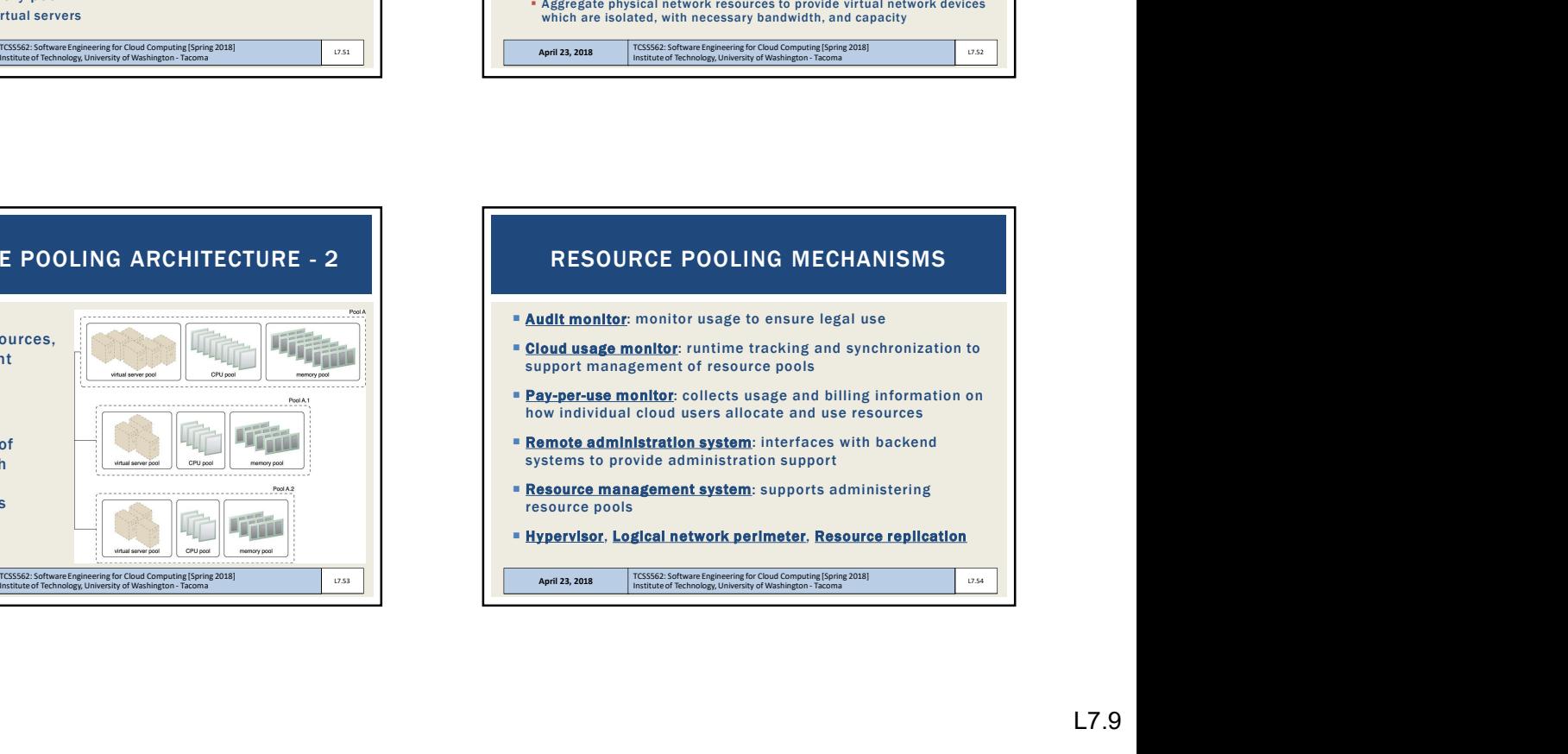

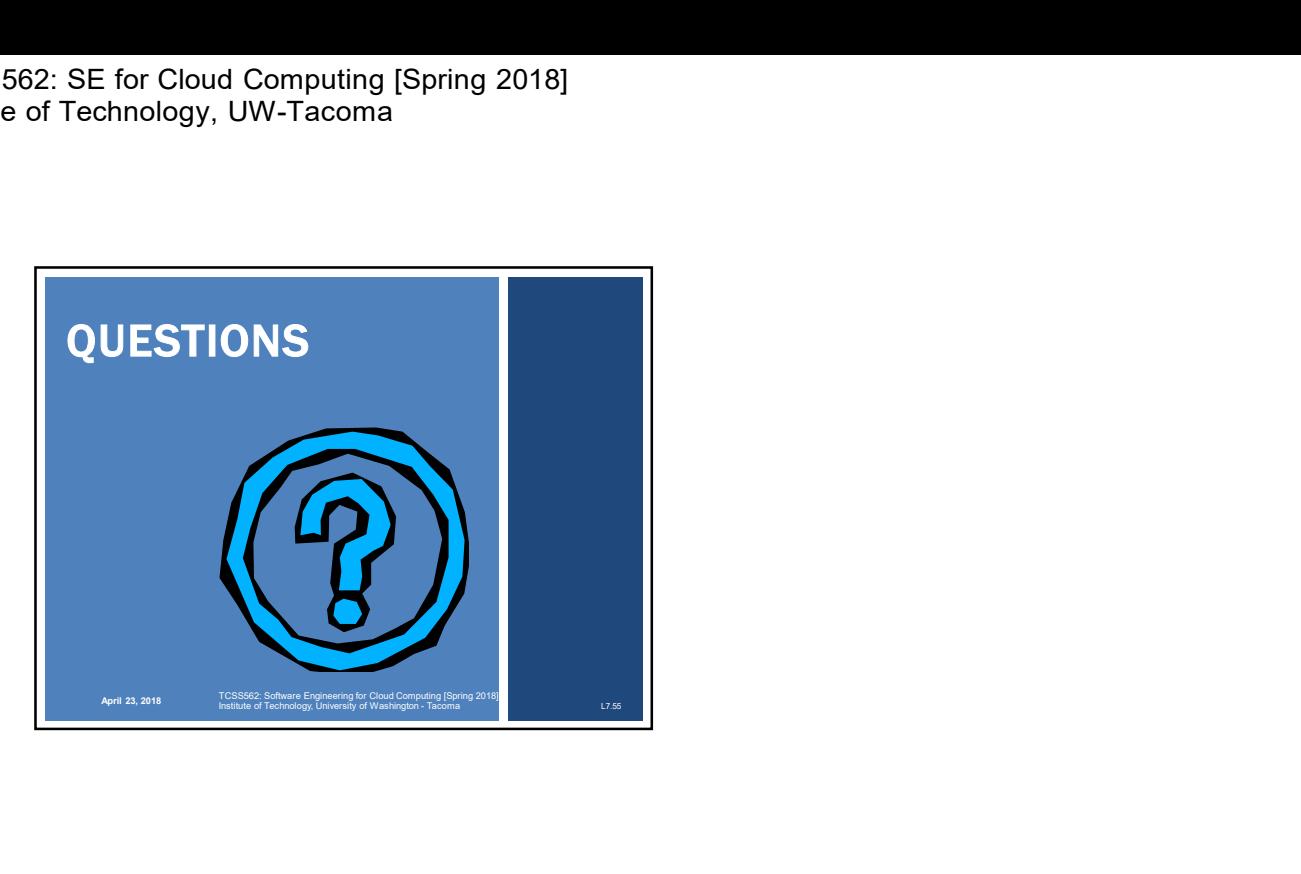